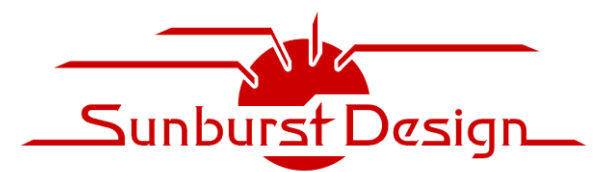

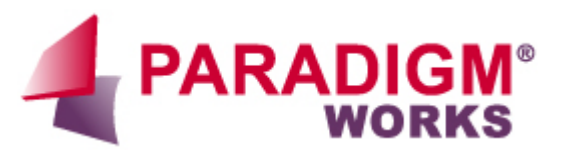

**World Class SystemVerilog & UVM Training World Class Design & Verification Services**

# The Untapped Power of UVM Resources and Why Engineers Should Use the uvm\_resource\_db API

Clifford E. Cummings Heath Chambers Mark Glasser Paradigm Works, Inc. HMC Design Verification Elastics.cloud cliff.cummings@paradigm-works.com hmcdvi@msn.com mark.glasser@elastics.cloud

*Abstract***- The resource database has been part of UVM since its first release. It was built to replace the cumbersome set\_config/get\_config API for configuring testbenches. The set\_config\_\* functions could only store integers, strings and object handles in an inefficient manner distributed across components of an OVM testbench.**

**The newly added UVM resource database greatly expanded the old set\_config/get\_config API capabilities. It could store values of any type in a centralized database that could be accessed anywhere in a testbench. It was built with two interfaces, a low-level interface and a convenience layer called "uvm\_resource\_db." This interface provides access to most of the functionality of the resource database through convenient one-line calls. The uvm\_resource\_db API is simple to use and allows storage and retrieval by any module and UVM testbench class, including transactions and sequences.** 

**Later, a second API was added, uvm\_config\_db API, to provide backward compatibility with the OVM set\_config\_\* API. This provided a way for users of set\_config/get\_config to transition to the resource database. The uvm\_config\_db API was never intended as the primary interface to the resource database, yet in practice, it has become so. The problem is that the uvm\_config\_db API imposes the ridiculous restriction that only UVM testbench** *components* **can set and retrieve items stored in the resource database. Using uvm\_config\_db as the primary means to access the resource database has led to continued usage of awkward constructs such as p\_sequencer and so-called virtual sequencers.**

**This paper will explain how UVM resources work and how to use the simple and powerful uvm\_resource\_db API to take full advantage of the UVM resources. This paper will also outline the shortcomings and misconceptions related to the uvm\_config\_db API and why engineers should quit using this** *very flawed* **API.**

## Table of Contents

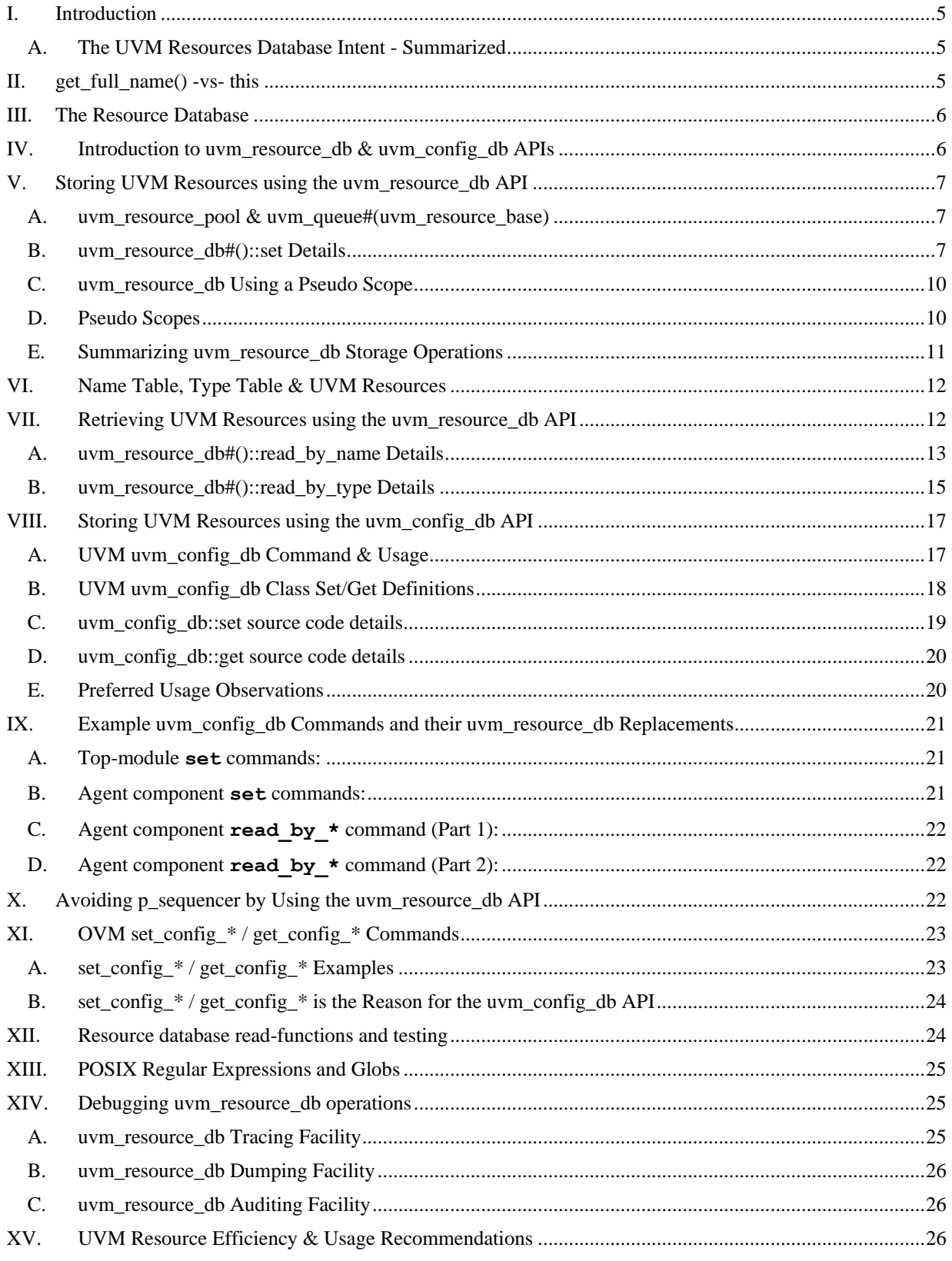

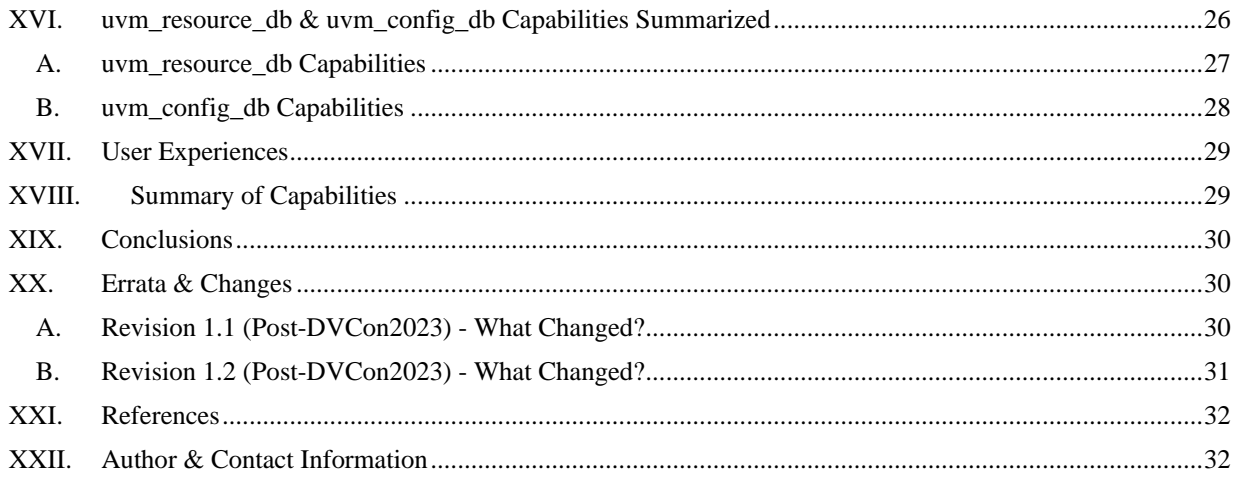

## Table of Figures

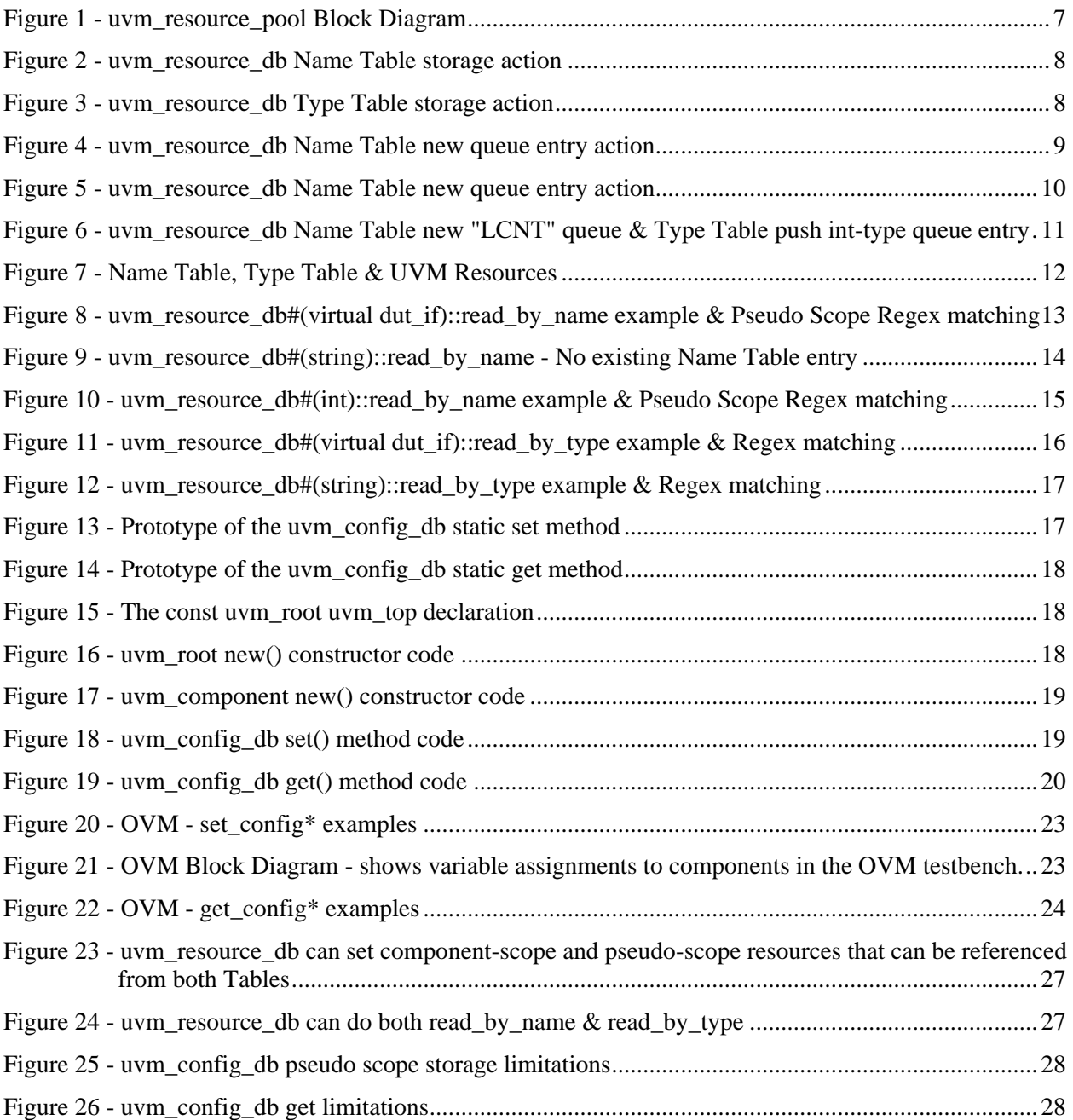

## I. Introduction

<span id="page-4-0"></span>OVM had **set\_config\_int**, **set\_config\_string,** and **set\_config\_object** APIs (collectively referred to as **set\_config\_\***) that served the purpose of configuring components in OVM testbenches but were relatively inefficient. UVM introduced a more efficient facility that includes a centralized UVM resource database to replace the older OVM **set\_config\_\*** facility. Access to the new UVM resource database was accomplished using the uvm **resource** db Application Programming Interface (API).

To ease the transition from OVM to UVM, a "convenience" layer was added to UVM using an API that more closely mimicked the semantics of the older OVM **set\_config\_\*** facility. The **set\_config\_\*** API was rewritten in UVM in terms of **uvm\_config\_db**. This made the transition from OVM to UVM much smoother, as users could use the **uvm\_resource\_db** and **set\_config\_\*** in the same testbench. The **uvm\_config\_db** API was intended to be a "transition" layer rather than a "convenience" layer and only included a subset of the capabilities available to users of the **uvm\_resource\_db** API.

Unfortunately, as of DVCon 2023, we estimate that more than 90% of UVM Verification Engineers are using the **uvm** config db API, which is the wrong API. Engineers broadly use the wrong API because early UVM books and examples gave the flawed recommendation to use the inferior **uvm\_config\_db** API.

This paper will show the numerous limitations and complexities surrounding the **uvm\_config\_db** API and illustrate the simpler syntax and more powerful capabilities available using the **uvm\_resource\_db** API. UVM Verification Engineers should plan to abandon the **uvm\_config\_db** API and embrace the more straightforward and powerful **uvm\_resource\_db** API.

## <span id="page-4-1"></span>*A. The UVM Resources Database Intent - Summarized*

The resources database was designed with several goals in mind:

- Enable virtual interfaces to be treated like other configuration items.
- Remove the restrictions on what types can be stored.
- Detach configuration from the component hierarchy and enable objects other than components to access the resource database.
- Provide a general-purpose mechanism for sharing data between entities.

## II. get\_full\_name() -vs- this

<span id="page-4-2"></span>Three commonly used constructs when accessing UVM database resources are the SystemVerilog keyword **this**, and the UVM function calls **get\_full\_name()**and **get\_name()**.

The **this** keyword is a class handle to the class object that uses the **this** keyword. In other words, **this** is a handle called by a class object to access itself without regard to where the class is in a testbench hierarchy. It is important to remember that **this** is a class handle and not a string.

The get full name () method is a method that returns the full-path string to the calling object for objects derived from **uvm\_object**. The returned value is a string-based hierarchical path and is not a class handle. The **get full name ()** method is used by the **uvm** config db command to return the string that corresponds to the **this** class handle.

The get name () method is a method that returns the string name of just the calling object and not the full path name to the object. It is a string name that points to the current object and is not a class handle.

**get\_full\_name()**, **get\_name()** and **this** are often used together as UVM database command arguments, but they are not interchangeable. To summarize:

- **get\_full\_name()** returns a *full-path string name* to the current object.
- **get\_name()** returns the *string name* of the current object but not the full path.
- - **this** returns a *full path class handle* to the current object.

## III. The Resource Database

<span id="page-5-0"></span>UVM does not have two resource databases, only one. **uvm\_resource\_db#()** and **uvm\_config\_db#()** are two different Application Programming Interfaces (APIs) for the same resources database. **uvm\_config\_db#()** is a wrapper around **uvm\_resource\_db#()** -- that is, **uvm\_config\_db#()** is derived from **uvm\_resource\_db#()**, and the **uvm\_resource\_db#()** is a layer on top of the low-level resources database (**uvm** resource pool). It is possible to dispense with both **uvm** config db#() **uvm\_resource\_db#()** APIs and use the low-level **uvm\_resource\_pool** access methods. However, doing so is more verbose than using either of the interfaces, so we generally do not recommend working with the low-level resource-pool database API directly.

## IV. Introduction to uvm\_resource\_db & uvm\_config\_db APIs

<span id="page-5-1"></span>The **uvm** resource db class provides a simplified interface for UVM resources as described in the previous section and in the UVM Class Reference [\[6\].](#page-31-2) The **uvm** resource db interface has a simple set of commands that can replace multiple commands required for equivalent operations using the **uvm\_resource\_base** and **uvm\_resource#(T)** classes.

All of the functions in the **uvm\_resource\_db** (and the **uvm\_config\_db**) are static and must be called using the **::** operator. All of the **uvm\_resource\_db#()** (and **uvm\_config\_db#()**) commands are parameterized with the default **#(type T uvm\_object),** and the user replaces the **#(…)** type with the actual type to be stored or retrieved.

Because the **uvm\_resource\_db** and **uvm\_config\_db** APIs are both interfaces to the same database, any item put into the resource database using the **uvm\_config\_db#()** commands can be retrieved using the **uvm\_resource\_db#()** commands.

Important Note #1: The **uvm\_resource\_db** commands can retrieve any resource stored using *either* the **uvm\_config\_db** or **uvm\_resource\_db** commands.

This also means you can use **uvm\_resource\_db#()** commands to put an item into the database using string scope values, based on component hierarchies, and retrieve the same item using **uvm** config db#() commands.

Users should understand that **uvm\_resource\_db#()** commands can also store items in non-component referenced locations, such as in UVM sequences, and those items can only be retrieved using **uvm\_resource\_db#()** commands. This offers many **uvm\_resource\_db#()** command advantages explained in this paper.

Important Note #2: Any resource stored with the **uvm\_resource\_db** commands that use a non-component scope cannot be retrieved using **uvm\_config\_db** commands. The **uvm\_config\_db** API is a subset of the **uvm\_resource\_db** API.

These notes are essential to understand because using the **uvm\_resource\_db#()** commands may be desirable to retrieve an item that another engineer stored using **uvm\_config\_db#()** commands. If you mix the **uvm\_db** APIs, you must pay attention to the context and regular expression scope arguments described later in this paper.

The bottom line is that anything stored using **uvm** config db#() commands can be retrieved using **uvm\_resource\_db#()** commands, but not all items stored with **uvm\_resource\_db#()** commands can be retrieved using **uvm\_config\_db#()** commands. As will be shown in this paper, the **uvm\_resource\_db#()** API is more powerful and has a simpler syntax.

## V. Storing UVM Resources using the uvm\_resource\_db API

<span id="page-6-0"></span>UVM resources are typed extensions of the **uvm\_resource\_base** class. This section details the storing and retrieving of resources.

#### <span id="page-6-1"></span>*A. uvm\_resource\_pool & uvm\_queue#(uvm\_resource\_base)*

Each typed resource handle is stored in a pair of **uvm\_queues** of **uvm\_resource\_base** class handles. One **uvm\_queue** handle is stored in a **string**-indexed associative array called the Name Table, and another **uvm\_queue** handle is stored in a **type**-handle-indexed associative array called the Type Table.

The Name Table and Type Table associative arrays are declared and maintained inside a singleton **uvm\_resource\_pool**, which is automatically created at the beginning of a UVM test.

The block diagram for the singleton **uvm** resource pool with both Name Table and Type Table is shown in [Figure 1,](#page-6-3) and it should be noted that:

- The tables do *NOT* store resources directly; the tables are associative arrays that store handles to queues.
- Each **uvm\_queue** entry stores **uvm\_resource\_base**-type class handles.

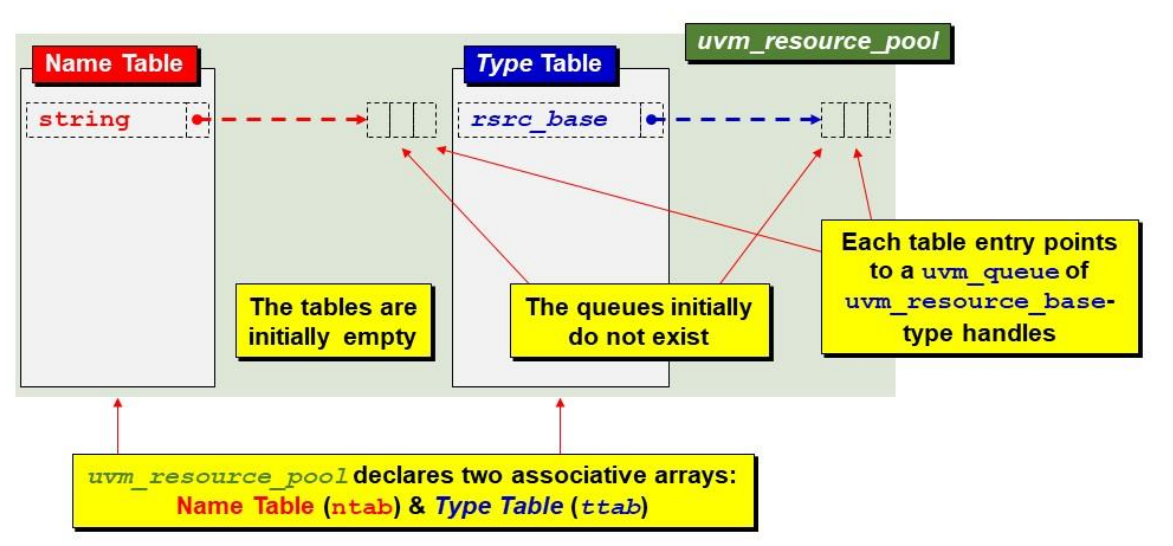

Figure 1 - uvm\_resource\_pool Block Diagram

<span id="page-6-3"></span>Each **uvm\_resource** is a type-specialized derivative of the non-typed **uvm\_resource\_base** class. Since each resource handle is an extension of the **uvm\_base\_class** type, they can be copied into the **uvm\_queues** in the associative arrays. Assigning a typed resource into a queue containing base class handles is an *upcast* operation. When each resource object is retrieved, UVM does a **\$cast** (*downcast*) operation to convert it back to the correct typespecialized **uvm\_resource** class handle.

### <span id="page-6-2"></span>*B. uvm\_resource\_db#()::set Details*

Consider the following **uvm\_resource\_db** command, with type **virtual dut\_if**, string-name **"vif"**, wild-card scope string **"\*agnt\*"** and the value is the **dif** dut interface handle.

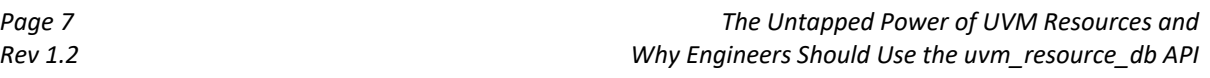

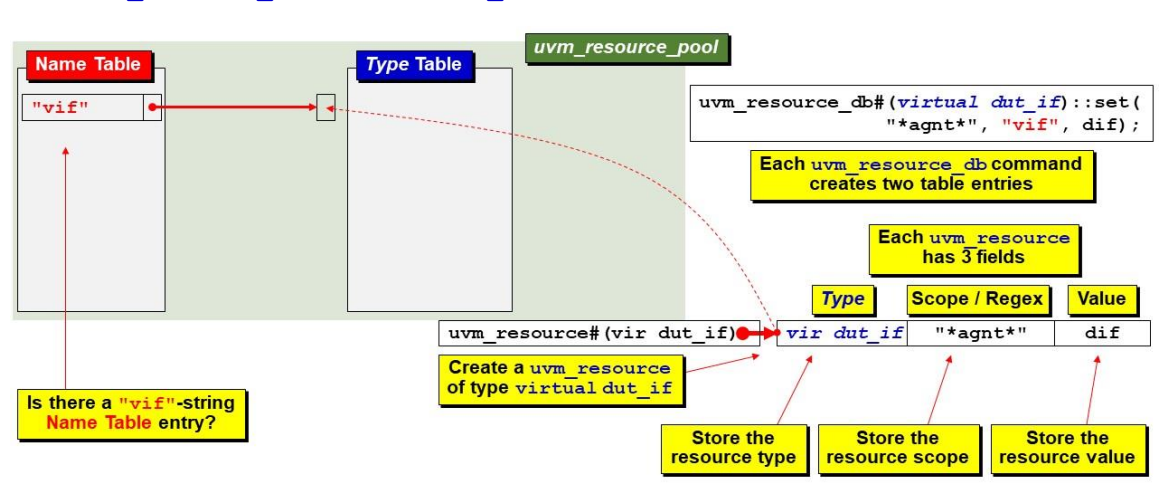

#### **uvm\_resource\_db#(virtual dut\_if)::set("\*agnt\*", "vif", dif);**

Figure 2 - uvm\_resource\_db Name Table storage action

<span id="page-7-0"></span>UVM first creates the new typed **uvm\_resource#(virtual dut\_if)**. Then UVM checks to see if there is already a **"vif"** string entry in the string-indexed Name Table. When UVM recognizes that there is no **"vif"** entry, it then creates a new **uvm\_queue** and pushes the **uvm\_resource#(virtual dut\_if)** handle onto the queue and stores the queue handle in the Name Table associative array at the string location, **"vif"**.

Whenever a **uvm** resource is created, UVM stores three items in the resource: (1) the resource type, (2) the *resource scope* (which is a regular expression that can contain wildcards), and (3) the resource's value.

The *resource scope* is a somewhat misleading term. The *scope* is just a string. Using the **uvm\_resource\_db** API, the *scope* does *NOT* have to match an actual testbench component scope. The *scope* is just a string with wildcards that must be matched when retrieving a resource value using **get** or **read\_by\_\*** commands.

Each **uvm\_resource\_db::set()** command creates both a Name Table entry, as described above, and a Type Table entry, as described below.

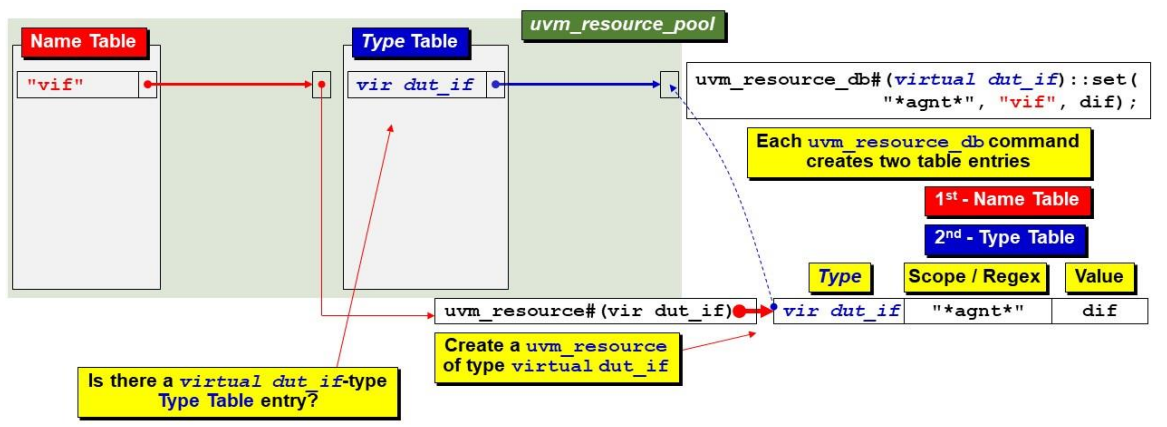

Figure 3 - uvm\_resource\_db Type Table storage action

<span id="page-7-1"></span>After inserting the resource into the Name Table, UVM checks to see if there is already a **virtual dut\_if** type entry in the type-handle-indexed Type Table. When UVM recognizes no **virtual dut\_if** entry, it creates another new **uvm\_queue** and pushes the **uvm\_resource#(virtual dut\_if)** handle onto the new queue. It then

*Page 8 The Untapped Power of UVM Resources and Rev 1.2 Why Engineers Should Use the uvm\_resource\_db API*

stores the queue handle in the Type Table associative array at the type-index location, **virtual dut if**, as shown in [Figure 3.](#page-7-1)

**NOTE:** There was only one new resource created, but its handle was made accessible from both the Name Table and the Type Table.

Now assume that the following **uvm\_resource\_db** commands have been executed:

```
This command was executed in Figure 2 and Figure 3.
     uvm_resource_db#(virtual dut_if)::set("*agnt*", "vif", dif);
```

```
The next two commands have been executed to add two new entries to the Name and Type Tables.
    uvm_resource_db#(env_cfg)::set ("*.e*", "env_cfg", cfg, this);
    uvm resource db#(agnt cfg):set ("*agnt1", "cfg", cfg1, this);
```
The two preceding **uvm\_resource\_db** commands require that a pair of new **uvm\_queues** be created to store the unique **string**-index names and **type**-index values.

Now let's add another **uvm\_resource\_db** command that reuses the existing Name Table **"cfg"** string-index (shown i[n Figure 4\)](#page-8-0) and Type Table **agnt\_cfg** type-index (shown i[n Figure 5\)](#page-9-2). That is, we will create a new resource with the same string and type names as an existing resource.

**uvm** resource  $db#($ agnt  $cfg)$ : set ("\*agnt2", "cfg", cfg2, this);

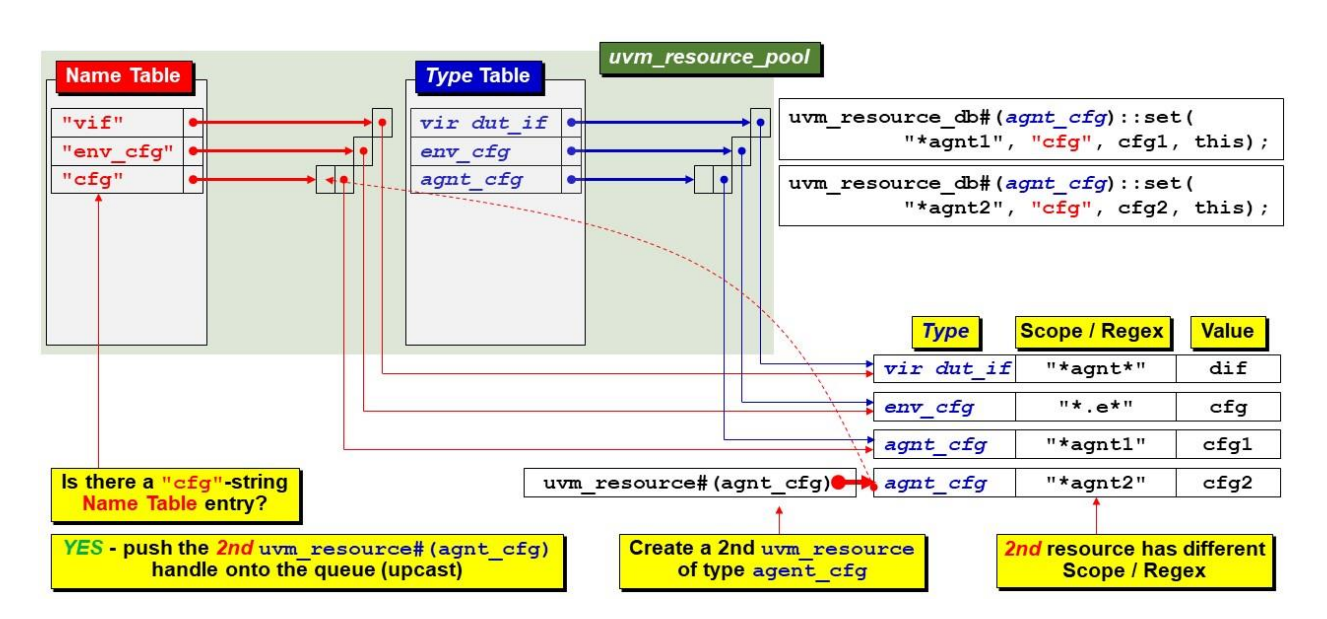

Figure 4 - uvm\_resource\_db Name Table new queue entry action

<span id="page-8-0"></span>Since there was already a **"cfg"** string index in the Name Table, the new **uvm\_resource#(agnt\_cfg)** handle was pushed onto the existing queue pointed to by the "**cfg"** string index (shown in [Figure 4\)](#page-8-0).

And since there was already an **agnt\_cfg** type index in the Type Table, the **uvm\_resource#(agnt\_cfg)** handle was pushed onto the existing queue pointed to by the **agnt**  $cfg$  type index (shown i[n Figure 5\)](#page-9-2).

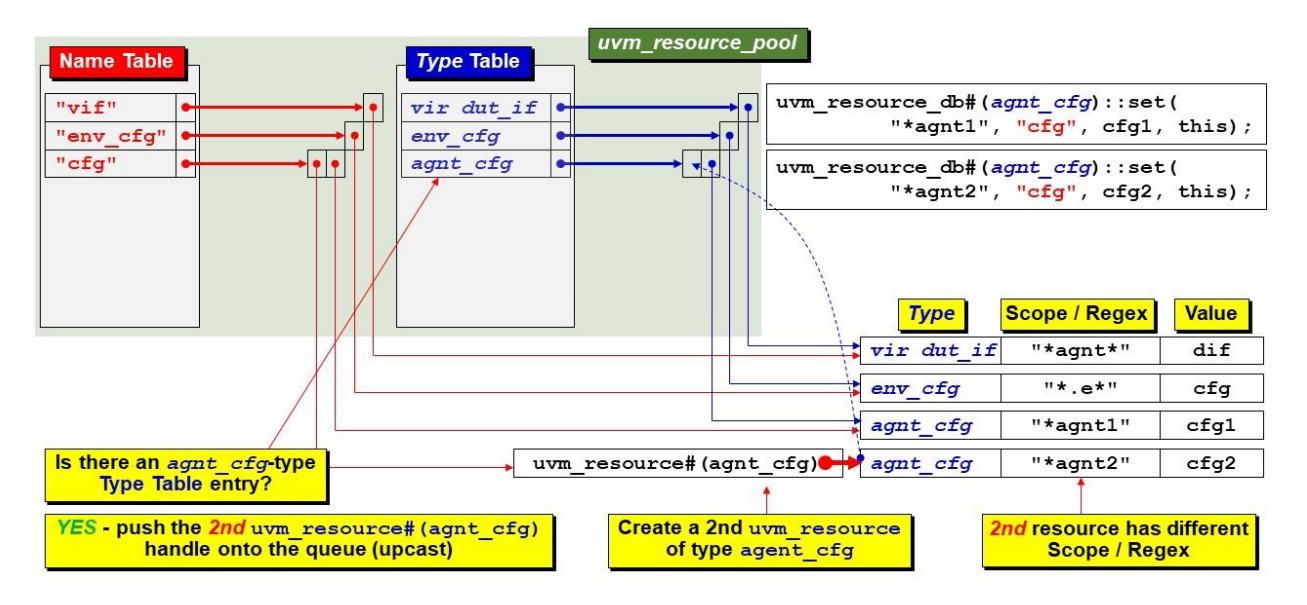

Figure 5 - uvm\_resource\_db Name Table new queue entry action

<span id="page-9-2"></span>To continue this example, assume that four additional **uvm\_resource\_db** commands have been executed. These commands will create four new string-indexed queues for the Name Table and two new type-indexed queues for the Type Table.

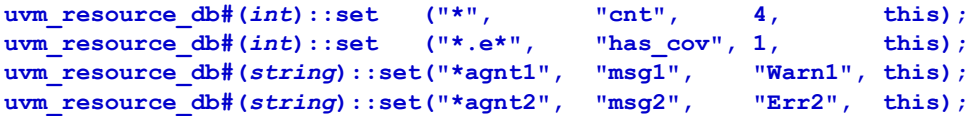

#### <span id="page-9-0"></span>*C. uvm\_resource\_db Using a Pseudo Scope*

Finally, let's execute a **uvm resource db** command to store a resource with a pseudo-scope (non**uvm** component scope) at the new string-index location "LCNT" of the Name Table and push the resource handle onto the existing **int**-type-index queue of the Type Table (shown in [Figure 6\)](#page-10-1).

**uvm\_resource\_db#(***int***):: set("LCNT::\*", "LCNT", 10);**

This last **uvm\_resource\_db** command would not be legal using a similar **uvm\_config\_db** command because **uvm\_config\_db** scopes must be a legal path to a **uvm\_component**. This is described in detail in Section [VIII.](#page-16-0)

#### <span id="page-9-1"></span>*D. Pseudo Scopes*

As previously mentioned, all of the *"scopes"* used by all UVM resource commands are strings. Since the *scope* arguments used by **uvm\_resource\_db** commands are just strings, they do not have to match an actual *scope path* to a real **uvm\_component** in the component hierarchy. The only requirement for retrieving resources is that the regular expression used to **set** the resource must match the regular expression of the **uvm\_resource\_db read\_by\_name** or **read\_by\_type** commands.

This is both valuable and extremely useful. Since the *scope* is just a string that must be matched when accessed using **uvm\_resource\_db#()::read\_by\_name** or **uvm\_resource\_db#()::read\_by\_type** commands, items can be stored as resources and accessed directly by entities other than **uvm\_components**, such as sequences and modules.

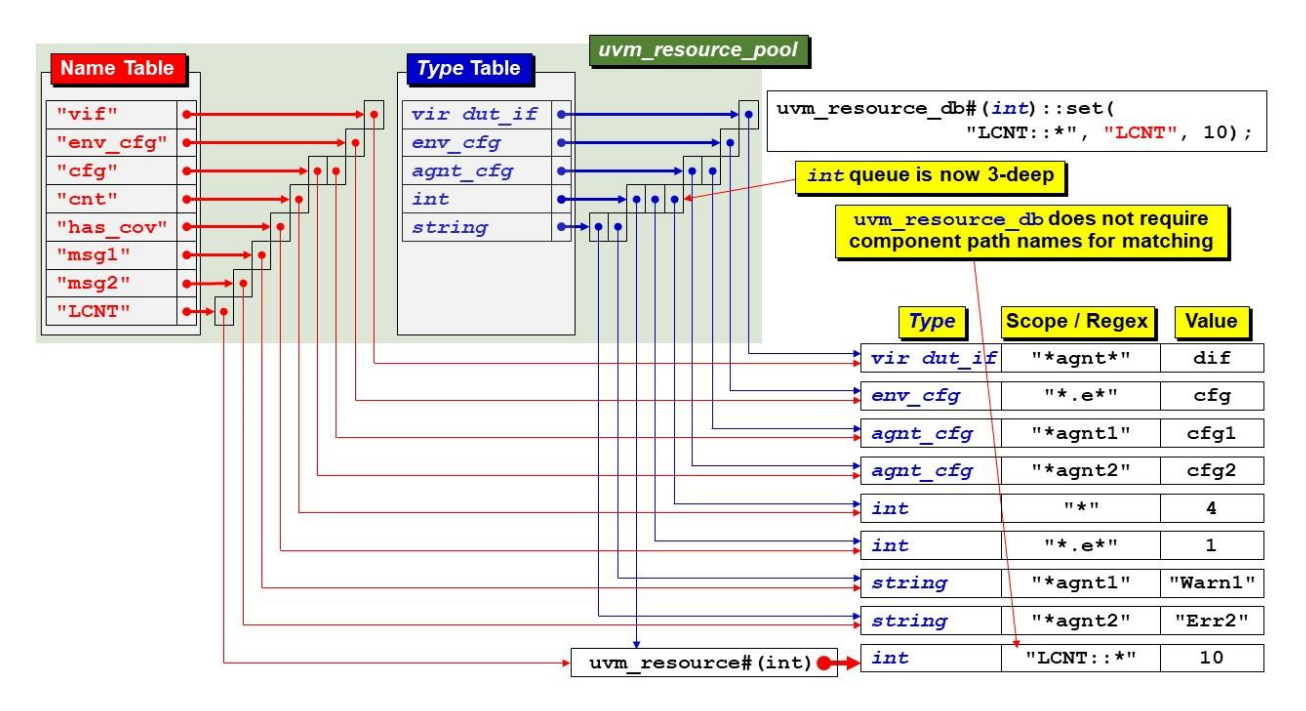

Figure 6 - uvm\_resource\_db Name Table new "LCNT" queue & Type Table push int-type queue entry

<span id="page-10-1"></span>In his 2014 DVCon-India paper [\[5\],](#page-31-3) Mark Glasser made the following observations and recommendations regarding pseudo-scope creation and naming conventions:

- Since non-hierarchical scopes do not have a natural naming scheme, we are free to invent one.
- Since *scopes* are not tied to the component hierarchy, any naming convention can be used for pseudoscopes.
- It is essential to use a consistent naming convention amongst target scopes so that reasonable regular expressions can be used to identify them.
- Mark recommended using a common prefix and a separator unlikely to appear elsewhere in the target scope name.
- Mark recommended using the double colons  $(::)$  as the separator. Note that in this context the double colons do not have any special meaning. It is just a string that can easily be matched with a regular expression and is easily identifiable visually.

The **uvm\_resource\_db** command shown in [Figure 6](#page-10-1) used the pseudo scope **"LCNT::\*"**. Any **uvm\_resource\_db read** command with a *scope* field that starts with the prefix **"LCNT::"** can match this pseudo scope.

### <span id="page-10-0"></span>*E. Summarizing uvm\_resource\_db Storage Operations*

The resource database, known as the *resource pool*, is organized as a pair of associative arrays: the Name Table, which stores resources by a string-name index, and the Type Table, which stores resources by a type-handle index. Each resource is always added to the Name Table and the Type Table such that either name-index or type-index **uvm\_resource\_db** commands can access the resource.

Adding a new entry to the database proceeds as follows:

## *Name Table*

1) Look up the name index in the name table. 2) Get a handle to the queue for that name if it exists.

*Page 11 The Untapped Power of UVM Resources and Rev 1.2 Why Engineers Should Use the uvm\_resource\_db API*

- 3) Else, create a new queue for that name and insert it in the name table.
- 4) Put the resource handle into the existing or new queue.

### *Type Table*

- 5) Look up the type handle in the type table.
- 6) If it exists, get a handle to the queue.
- 7) Else, create a new queue for that type.
- 8) Put the resource handle into the existing or new queue.

Each resource with the same name-index or type-index is differentiated by its regular expression *scope* field.

## VI. Name Table, Type Table & UVM Resources

<span id="page-11-0"></span>After executing the nine **uvm resource db** commands shown previously, there are nine typed**uvm\_resources**, eight entries in the Name Table that point to the resources, and five entries in the Type Table that point to the same resources, as shown i[n Figure 7.](#page-11-2)

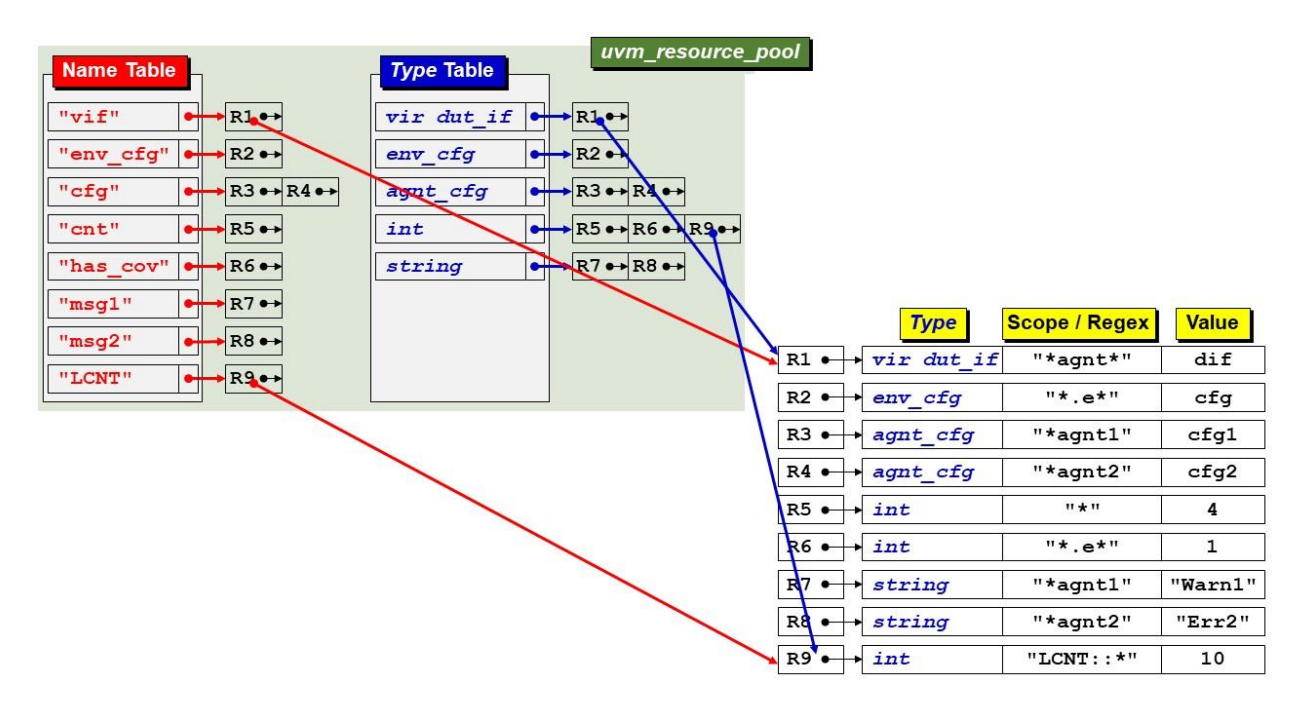

Figure 7 - Name Table, Type Table & UVM Resources

<span id="page-11-2"></span>Each typed-**uvm\_resource** has a handle that points to it by a Name Table entry and a separate Type Table entry. Using **uvm\_resource\_db** commands, each resource can be retrieved either from the Name Table, Type Table, or both.

## VII. Retrieving UVM Resources using the uvm\_resource\_db API

<span id="page-11-1"></span>Once items have been stored as resources, then components, sequences, sequence\_items, and modules are able to access the resources and retrieve the stored values. These resources can be retrieved by name or by type.

Both **uvm\_resource\_db::set** and **uvm\_config\_db::set** commands store typed-**uvm\_resource** handles into queues whose queue handles are stored in the Name Table and the Type Table.

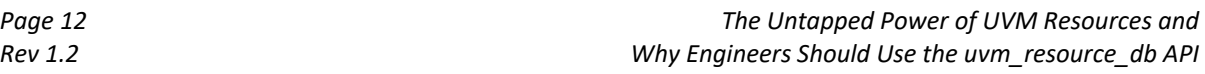

The **uvm\_config\_db#()::get** command can only access the Name Table string-index values; it cannot access the Type Table type-handle-index values.

The **uvm resource db** can access string-index resource handles in the Name Table using **uvm\_resource\_db#()::read\_by\_name** commands and can access type-handle-index values in the Type Table using **uvm\_resource\_db#()::read\_by\_type** commands.

#### <span id="page-12-0"></span>*A. uvm\_resource\_db#()::read\_by\_name Details*

The first resource-retrieval technique is demonstrated using the **uvm\_resource\_db read\_by\_name** command.

It is common practice for an agent to retrieve a **virtual dut\_if** handle from the resource database and store it locally. The agent frequently copies the retrieved **virtual dut** if handle to its subordinate driver and monitor.

[Figure 8](#page-12-1) shows the essential steps to retrieve the **dut\_if** handle. The agent would declare a **virtual dut\_if** handle; in this example, the handle has been named **vif**. When first declared, the **vif** handle points to **null**, so later, the agent code calls the **uvm** resource  $db#(virtual~dut if)::read~by~name~command$  to retrieve the stored **virtual dut\_if** handle.

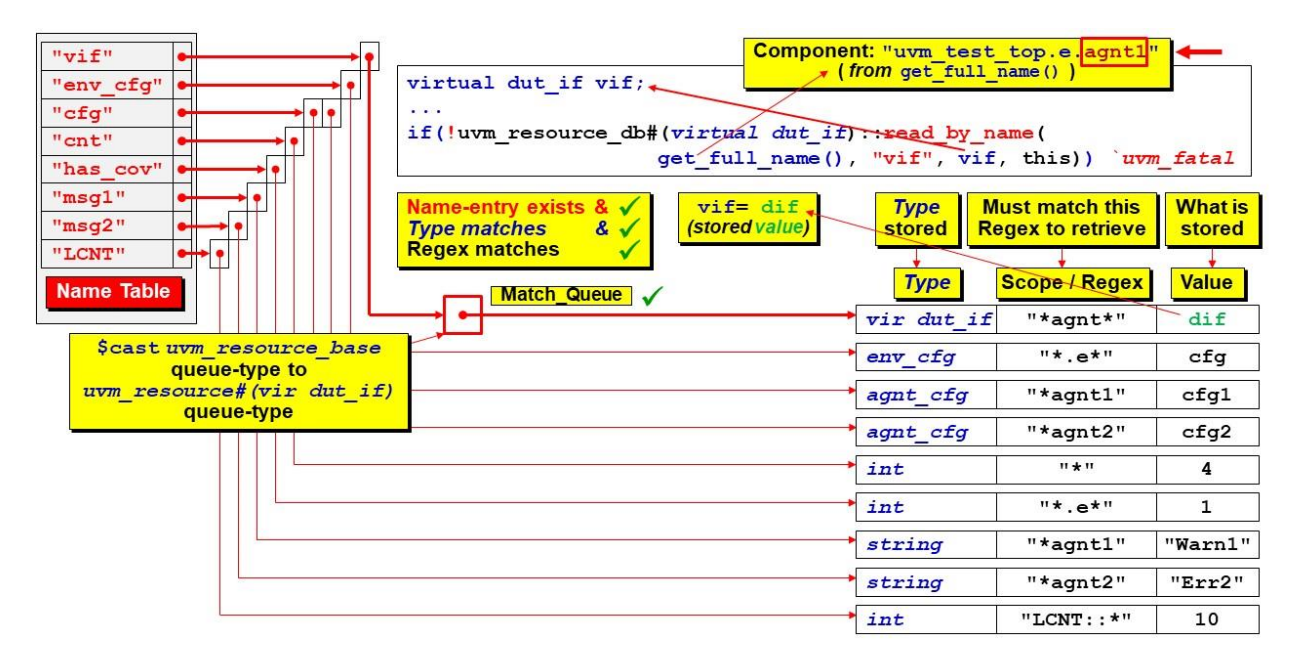

Figure 8 - uvm\_resource\_db#(virtual dut\_if)::read\_by\_name example & Pseudo Scope Regex matching

<span id="page-12-1"></span>The **read\_by\_name** command attempts to access a Name Table entry with the string-index **"vif"**. If the **"vif"** string entry exists, the **uvm\_queue** for the entry is **\$cast** to a **uvm\_queue#(virtual dut\_if)**. This **\$cast** is a *downcast* operation. The queue is then traversed to extract all queue handles that match both the **virtual dut\_if** type and that can match the **"\*agnt\*"** regular expression. The **uvm\_resource\_db** command creates a matching scope by calling UVM's built-in **get** full name () method that returns a full-path-string of the calling component, which in this example is **"uvm\_test\_top.e.agnt1"**. This name will wild-card match **"\*agnt\*"**.

Each matching entry is placed into a *Match\_Queue*. The stored value from the top entry in the *Match\_Queue* is returned and stored in the **vif** handle.

Note: The UVM resources facilities provide a way to add priority weighting and a way to push matching queue entries to the top of the *Match* Queue, but those mechanisms are rarely used and not described in this paper. The user can refer to the UVM Reference manual if such mechanisms are required. Engineers generally control what is placed in the *Match\_Queue* by using uniquely crafted matching scopes.

The **if**-test ensured that a valid virtual dut\_if handle was returned. For proper testbench implementation, any accessed resource must have already been stored as a typed-**uvm\_resource**. The **if**-test traps missing resource errors that could otherwise be **null**-pointer references, which can be exceptionally difficult to debug. Every **uvm\_resource\_db#()::read\_by\_name** or **uvm\_resource\_db#()::read\_by\_type** command returns status to indicate if the command was successful (**1**) or not (**0** or **null**), and each resource access should be checked with an **if-test**. If not successful, it is common practice to issue a **`uvm\_fatal** command, especially if cascading, catastrophic failures would happen in the test if the resource were missing. The **if**-test can save hours of debugging time.

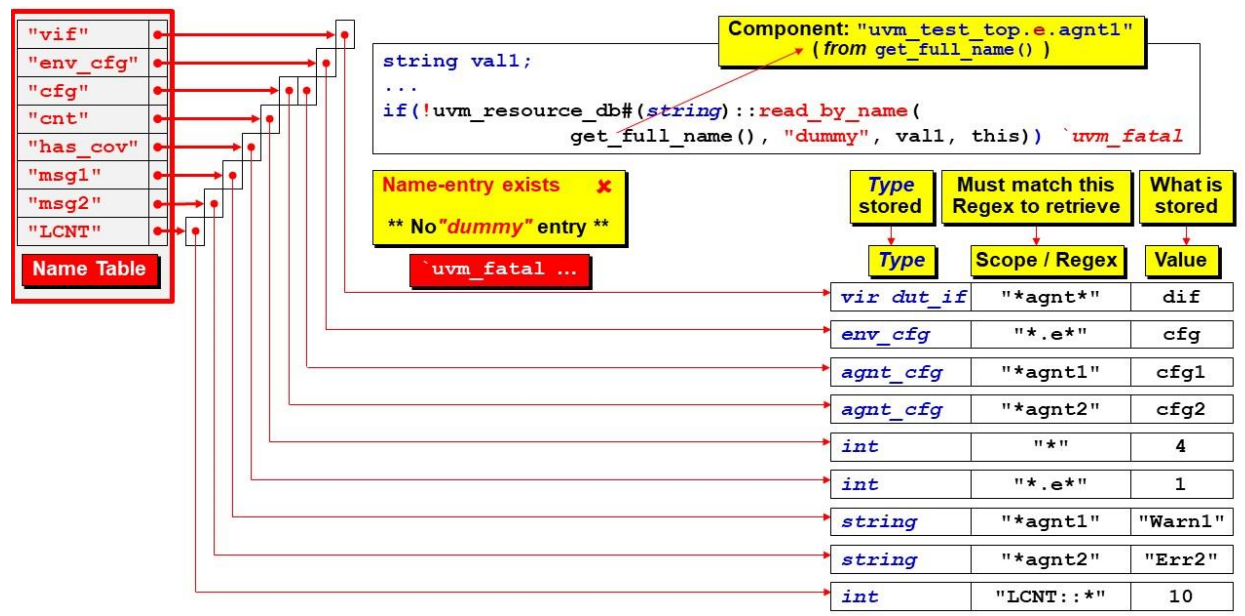

Figure 9 - uvm\_resource\_db#(string)::read\_by\_name - No existing Name Table entry

<span id="page-13-0"></span>Consider what happens when one tries to access a non-existent Name Table entry, as shown in [Figure 9.](#page-13-0) The **uvm\_resource\_db#()::read\_by\_name** command attempts to retrieve a resource handle that presumably was stored at the string-index **"dummy"**. The **read\_by\_name** command will fail, the **if**-test will detect the failure and execute a **`uvm\_fatal** macro to print a failure message and abort the simulation.

DVCon 2023

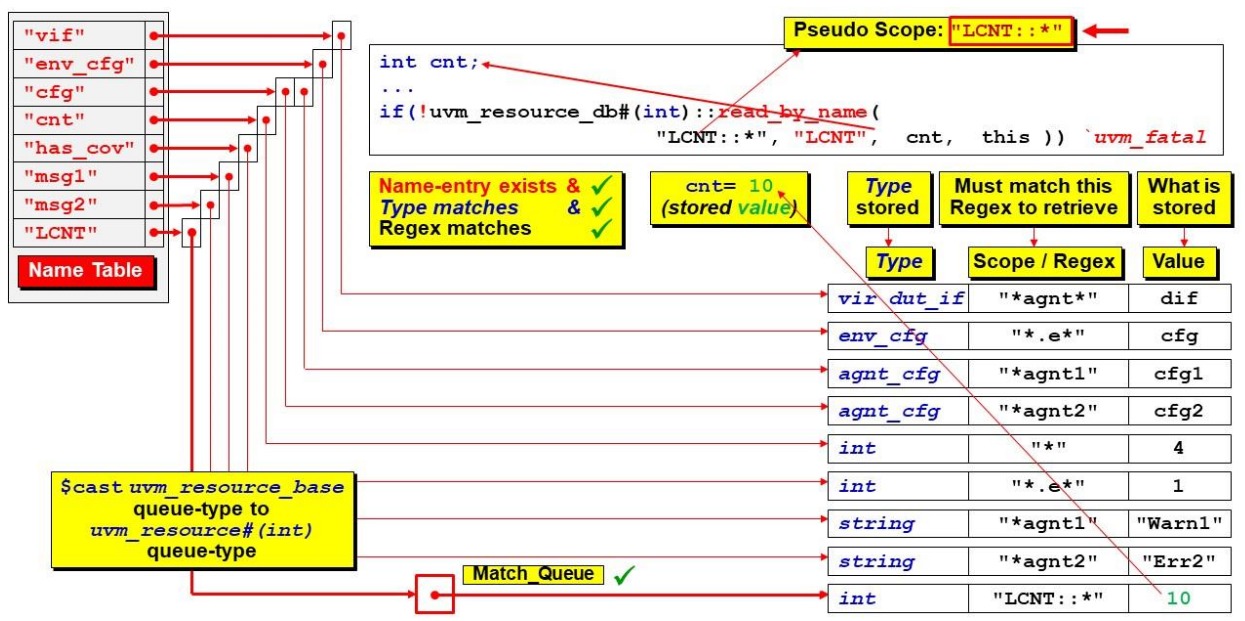

Figure 10 - uvm\_resource\_db#(int)::read\_by\_name example & Pseudo Scope Regex matching

<span id="page-14-1"></span>In [Figure 10,](#page-14-1) a **uvm\_resource\_db** command is used to access a resource stored at the **"LCNT"** string-index location in the Name Table. This entry includes the pseudo scope string "LCNT::\*" that does not point to any component in the UVM testbench. Perhaps a sequence base class needs to retrieve a Loop Count set by the **top** module or top-level environment. Passing information from the **top** module or one of the testbench components is very simple when using **uvm** resource db commands with pseudo scopes. This is one of the outstanding advantages that **uvm\_resource\_db** commands have over **uvm\_config\_db** commands.

#### <span id="page-14-0"></span>*B. uvm\_resource\_db#()::read\_by\_type Details*

The second resource-retrieval technique to be demonstrated uses the **uvm\_resource\_db read\_by\_type** command.

The **virtual dut** if described in the previous section can also be retrieved by its type without knowing where it is stored in the Name Table.

[Figure 11](#page-15-0) shows the essential steps to retrieve the **dut** if handle. Once again, the agent would declare a **virtual dut\_if** handle; in this example, the handle has been named **vif**. When first declared, the **vif** handle points to null, so later, the agent code calls the **uvm resource db#(virtual dut if)::read by type** command to retrieve the stored **virtual dut** if handle, this time from the Type Table.

The **read** by type command attempts to access a Type Table entry with type-handle-index virtual **dut\_if**. If an entry for the **virtual dut\_if** type-handle exists, the **uvm\_queue** for the entry is **\$cast** to a **uvm\_queue#(virtual dut\_if)**. This **\$cast** is a *downcast* operation. The queue is then traversed to extract all queue handles that match both the **virtual dut\_if** type and that can match the **"\*agnt\*"** regular expression. The **uvm** resource db command created a matching scope by calling UVM's built-in get full name() method that returns a full-path-string of the calling component, which in this example is **"uvm\_test\_top.e.agnt1"**. This name will wild-card match **"\*agnt\*"**.

Each matching entry is placed into a *Match\_Queue*. The stored value from the top entry in the *Match\_Queue* is returned and stored in the **vif** handle.

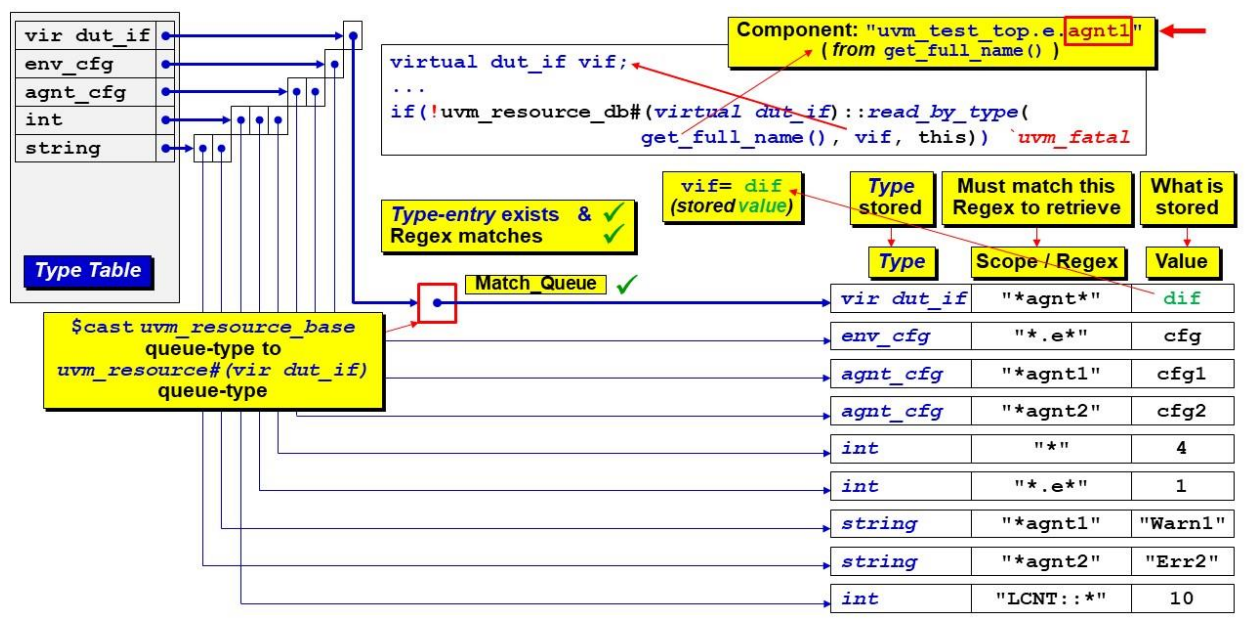

Figure 11 - uvm\_resource\_db#(virtual dut\_if)::read\_by\_type example & Regex matching

<span id="page-15-0"></span>The last argument, **this**, is used for audit tracing used when debugging the creation and access of resources. The default for this argument is **null**, which does no audit tracing. The recommended usage for this audit flag is to use **null** when retrieving a resource into a non-class, such as a **module**, and use **this** inside all classes to enable classbased audit tracing.

Now consider a **uvm** resource db command that references a Type Table entry that has a queue with multiple entries, as shown in [Figure 12.](#page-16-2)

### **string msg1; … if (!uvm\_resource\_db#(string)::read\_by\_type(get\_full\_name(), msg1, this)) `uvm\_fatal …**

The **read\_by\_type** command accesses the Type Table entry with **string** type-index. The **uvm\_queue** for the entry is **\$cast** to a **uvm\_queue#(string)**. This **\$cast** is a *downcast* operation. The queue is then traversed to extract all queue handles that match both the **string** type and that can match the **"\*agnt2\*"** regular expression. The **uvm** resource db command created a matching scope by calling UVM's built-in get full name() method that returns a full-path-string of the calling component, which in this example is **"uvm\_test\_top.e.agnt2"**. This name will not match the **"\*agnt1\*"** scope of the first **string**-type resource but will wild-card match **"\*agnt2\*"** of the second **string**-type resource.

If an engineer knows the type of the stored resource, and if the resource is easily distinguished with a unique matchscope, the **uvm** resource  $db::read by type command is a straightforward syntax that can be used to$ retrieve a value from a resource. There is no equivalent **read\_by\_type** capability using the **uvm\_config\_db** API.

DVCon 2023

| vir dut if $\bullet$<br>env cfg<br>$\bullet$<br>agnt cfg<br>$\bullet$<br>int<br>$\left  \cdot \right $<br>$\rightarrow$<br>string | string msg2;<br>$\dddot{\phantom{2}}$<br>if(!uvm resource db#(string) : read by type(<br>get full name(), msg2, this)) uvm fatal | (from get full name())    | Component: "uvm test top.e.agnt2"                                                                                                    |                          |
|----------------------------------------------------------------------------------------------------|----------------------------------------------------------------------------------------------------|---------------------------|----------------------------------------------------------------------------------------------------|--------------------------|
|                                                                                                    | $msq1 = "Err2"$<br>(stored value)<br>Type-entry exists $8 \sqrt{ }$<br><b>Regex matches</b>                                      | <b>Type</b><br>stored     | <b>Must match this</b><br><b>Regex to retrieve</b>                                                                                                    | <b>What is</b><br>stored |
| <b>Type Table</b>                                                                                                    |                                                                                                    | <b>Type</b><br>vir dut if | <b>Scope / Regex</b><br>"*agnt*"                                                                                                    | <b>Value</b><br>dif      |
|                                                                                                    |                                                                                                    | env cfg                   | $"$ * . e*"                                                                                                    | cfq                      |
| Scast uvm resource base<br>queue-type to                                                                                          |                                                                                                    | agnt cfg                  | "*agnt1"                                                                                                    | cfq1                     |
| uvm resource# (string)<br>queue-type                                                                                              |                                                                                                    | agnt cfg                  | $"$ *agnt2"                                                                                                    | cfg2                     |
|                                                                                                    |                                                                                                    | int                       | $\overline{11}$ $\overline{1}$ $\overline{1}$                                                                                                    | 4                        |
|                                                                                                    |                                                                                                    | int                       | $"*e*"$                                                                                                    | $\mathbf{1}$             |
|                                                                                                    |                                                                                                    | string                    | <b>The Company of the Company of the Company of the Company of the Company of the Company of the Company of the Company of the Company of the Company of the Company of the Company of the Company of the Company of the Company</b> | "Warn1"                  |
|                                                                                                    | Match Queue V                                                                                                    | string                    | "*agnt2"                                                                                                    | "Err2"                   |
|                                                                                                    | <b>Regex matches</b><br>$\checkmark$                                                                                             | int                       | $"LCNT$ : : *"                                                                                                    | 10                       |

<span id="page-16-2"></span>Figure 12 - uvm\_resource\_db#(string)::read\_by\_type example & Regex matching

## VIII. Storing UVM Resources using the uvm\_config\_db API

<span id="page-16-0"></span>There is a second resources API that most UVM engineers frequently use and partially understand, called the **uvm\_config\_db** API. The **uvm\_config\_db#()** class definition is included the UVM Base Class Library (BCL), in the file **src/base/uvm\_config\_db.svh**. The **uvm\_config\_db** class is a derivative of the **uvm\_resource\_db** class as shown below:

```
class uvm_config_db#(type T=int) extends uvm_resource_db#(T);
```
The **uvm\_config\_db** API imposes additional **set**-method scoping requirements and has a limited subset of the **uvm\_resource\_db** read capabilities.

Using the **uvm** resource db API, the set and read by \* commands simply stored a scope-string and test for a matching scope-string when retrieving a resource value. As will be seen in this section, the **uvm\_config\_db** API requires additional testing and setting of scope-strings to make sure they correspond to the full-path-string of an existing component. This means that the **uvm** config db API is slightly less simulation efficient than the **uvm\_resource\_db** API, plus it means that sequences and modules cannot set or access resources using the **uvm\_config\_db** API.

<span id="page-16-1"></span>*A. UVM uvm\_config\_db Command & Usage*

Defined in this same **uvm\_config\_db.svh** source file is the definition for the static **set** method shown in [Figure 13.](#page-16-3)

```
static function void set(uvm_component cntxt,
                           string inst_name,
                          string field_name,
                          T value);
```
Figure 13 - Prototype of the uvm\_config\_db static set method

<span id="page-16-3"></span>*Page 17 The Untapped Power of UVM Resources and Rev 1.2 Why Engineers Should Use the uvm\_resource\_db API* Also defined in this same source file is the definition for the static **get** method, shown in [Figure 14.](#page-17-1)

```
static function bit get(uvm_component cntxt,
                          string inst_name,
                          string field_name,
                         inout T value);
```
#### Figure 14 - Prototype of the uvm\_config\_db static get method

<span id="page-17-1"></span>For both the static **set** and **get** methods, the last two arguments (**string field\_name, input** or **inout T value**) are reasonably well understood by most UVM users. The **string field\_name** is the string address indicating where the variable will be stored in a string-based Name Table associative array (it is just the storage address for **set** and **get** commands). The **T value** is the typed value of the stored variable or the name of a declared properly typed variable that the **get** command will declare to hold the retrieved value.

The first two arguments (uvm component cntxt, string inst name ) can confuse many new and experienced UVM users.

The first two arguments form a path to one of the extended **uvm\_component** classes in the user's UVM testbench. The first argument (**cntxt**) must be a **uvm\_component**-derivative handle, not a **string**. The second argument (**inst\_name**) must be a **string**, not a handle. The UVM source code does a **cntxt.get\_full\_name()** to return the full-path-handle-string name to the referenced **cntxt**-handle, then generally concatenates the full-pathhandle-string to the **inst name** string to form a full-path-string to the referenced component. Since the **inst name** string can contain wildcard characters, the full-path-string frequently contains wildcarded paths.

The full-path-string is the scope-string that is stored in a UVM resource. The full-path-string does not indicate where the resource is stored. The full-path-string is literally *just a string* that must be matched when a **uvm\_config\_db get** command attempts to retrieve the stored value in a resource.

#### <span id="page-17-0"></span>*B. UVM uvm\_config\_db Class Set/Get Definitions*

To fully understand the **uvm\_config\_db ::set** and **::get** methods, one also needs to realize that there is a **uvm\_root** class (in the **uvm\_root.svh** file) extended from the **uvm\_component** class that declares the following singleton **uvm\_root** handle:

```
const uvm_root uvm_top = uvm_root::get();
```
Figure 15 - The const uvm\_root uvm\_top declaration

<span id="page-17-2"></span>In the same **uvm\_root.svh** file is this snippet of **uvm\_root** constructor code that will call the **uvm\_component new()** constructor with the unique string **"\_\_top\_\_"** and parent **null**.

```
function uvm root::new();
   super.new("__top__", null);
 …
endfunction
```
Figure 16 - uvm\_root new() constructor code

<span id="page-17-3"></span>Included in the **uvm\_component.svh** file is the snippet of **uvm\_component new()** constructor code, shown in [Figure 17.](#page-18-1)

**1 function uvm\_component::new (string name, uvm\_component parent);**

**2 uvm\_root top;**

 **…**

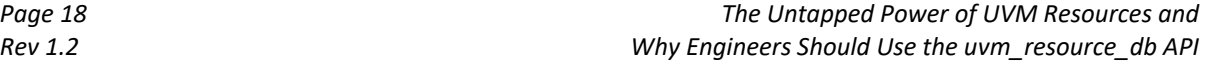

```
3 uvm_coreservice_t cs;
 4 super.new(name);
5 // If uvm_top, reset name to "" so it doesn't show in full paths then return
 6 if (parent==null && name == "__top__") begin
7 set_name(""); // *** VIRTUAL
8 return;
9 end
10 cs = uvm_coreservice_t::get();
11 top = cs.get_root();
 …
12 endfunction
```
Figure 17 - uvm\_component new() constructor code

<span id="page-18-1"></span>In [Figure 17,](#page-18-1) lines 2-3 & 10-11 retrieve the one and only (singleton) handle to the **uvm\_root** class object, which has the full handle name **top**. After line 3, **top** and **uvm\_top** are equivalent handles in the UVM testbench that point to the singleton **const uvm\_root uvm\_top** object, shown in [Figure 15.](#page-17-2)

Lines 4-9 define the **uvm\_component new()** constructor and this constructor checks the exception condition that is present when **uvm\_root** calls **super.new("\_\_top\_\_", null);** After this **new()** constructor completes, there will be a singleton **uvm\_root** object with handle name **top** (and **uvm\_top**) and the **top** object has had its **get** full name () return value set to an empty string "", which happened on line 7.

### <span id="page-18-0"></span>*C. uvm\_config\_db::set source code details*

Now moving to the **uvm\_config\_db.svh** source file, the top-module will typically call the **uvm\_config\_db::set()** method with the first two arguments, **null** (**cntxt**) and **"\*agnt"** (**inst\_name** -or- some other path-string). So, by the time the **::set** method is called, the following values exist:

```
• cntxt=null
```

```
• inst_name="*agnt"
```
The **set** method includes the following snippet of implementation code:

```
1 uvm_root top;
…
2 uvm_coreservice_t cs = uvm_coreservice_t::get();
…
3 top = cs.get_root();
…
4 \text{ if}(\text{cntxt == null}) \text{cntxt == top};5
6 if(inst name == "") inst name = cntxt.get full name();
7 else if(cntxt.get_full_name() != "") 
8 inst name = {cntxt.get full name(), ".", inst name};
```
Figure 18 - uvm\_config\_db set() method code

<span id="page-18-2"></span>Before walking through the description of this code, remember for our top-module example, the **::set** inst name="\*agnt" input argument is not an empty string.

Lines 1-3 retrieve the one and only (singleton) handle to the **uvm** root class object, which has the full handle name **top**. After line 3, **top** and **uvm\_top** are equivalent handles that point to the singleton **uvm\_root** object.

Line 4 shows that if the **set** command argument is **cntxt=null**, **cntxt** will be set to **top** / **uvm\_top**.

Line 6 checks to see if the **set** command argument **inst\_name=""**, and **inst\_name** will be set to either the **cntxt** argument string-name (if not **null**), else will be set to the full string name of **uvm\_top**, which is **""** (if **cntxt=null**). For our top-module example, the **inst\_name** is not an empty string, so this line of code will not execute.

Lines 7 & 8 are executed if the retrieved **cntxt** string value is not **""** and sets the final **inst\_name** to the fullpath-string name starting at the specified non-null **cntxt** component followed by **.inst\_name** (a string). For our top-module example, the **cntxt** string is an empty string, so lines 7-8 will not execute.

For our top-module example, the original **"\*agnt"** passed as the **inst\_name** input argument will remain unmodified and is the final **inst\_name** argument.

<span id="page-19-0"></span>*D. uvm\_config\_db::get source code details*

We now move on to the **uvm** config  $db::get$  method to see how items are retrieved. Let's consider a typical **tb\_agent** action that retrieves the virtual interface from the **uvm\_config\_db** and then stores the retrieved handle into a **virtual dut\_if vif** handle.

The ubiquitous command used to retrieve the **vif** handle is the following:

```
if(!uvm_config_db#(virtual dut_if)::get(this,"","vif", vif)) <… call `uvm_fatal…>
```
For this **get** command:

- **cntxt=this**
- **inst\_name=""**

Examining the **uvm\_config\_db get()** method code shown in [Figure 19](#page-19-2) and using the previous argument values (**this**, **""**), line 3 will not execute, and line 4 will execute and get the final **inst\_name** to the full-path-name of **this** component. Lines 5-6 will not execute. For our simple example, the **vif** handle declared in **this** component will be set to point to the **vif** handle set by the **uvm** config  $db:$ : set command used in the top-module example.

```
1 uvm_coreservice_t cs = uvm_coreservice_t::get();
2 
3 \text{ if}(\text{cntxt == null}) cntxt = cs.qet root();
4 if(inst_name == "") inst_name = cntxt.get_full_name();
5 else if(cntxt.get_full_name() != "") 
6 inst_name = {cntxt.get_full_name(), ".", inst_name};
```
Figure 19 - uvm\_config\_db get() method code

<span id="page-19-2"></span><span id="page-19-1"></span>*E. Preferred Usage Observations*

It is worth making a few preferred-usage observations:

(1) In the UVM testbench **top** module, a **uvm\_config\_db** command often stores a **virtual** interface handle before even calling the UVM **run\_test()** command. At this point in the simulation, there is no UVM testbench hierarchy. This command is often called with arguments **null** (**cntxt**) and a wildcard path (**inst\_name**), which frequently specifies any path to an agent-handle (**agnt**) component. The **null** keyword argument is recognized by UVM and converted into the **uvm\_top** handle. In general,

**uvm\_config\_db** commands called from a module scope (not a class scope) will use the **cntxt** handle **null,** and the **inst\_name string** will be a wildcard to one of the components that will be factoryconstructed during the UVM **build\_phase()**. The **inst\_name** will not be the empty string **""**, but must be a string path even if it is just the wildcard string **"\*"**.

- (2) When using the **uvm\_config\_db** commands from inside a class, the first argument is typically the keyword **this** (a handle to this class object no matter where the component object is located inside the UVM testbench). If the variable type is **set** or **get**-retrieved in this class scope, the **inst\_name** is frequently the empty string **""** because the full-path-string references something inside **this** constructed component.
- (3) When a component attempts to set or retrieve a variable in a subcomponent or a config object, the component typically still sets the **cntxt=this** to reference itself as the starting point of the full-path-string and then uses the subcomponent handle string instance name or config object handle name to complete the full-pathstring where the required variable will be **set** or **get**-retrieved.
	- IX. Example uvm\_config\_db Commands and their uvm\_resource\_db Replacements

<span id="page-20-0"></span>This section serves as a quick-tip-sheet to show how UVM verification engineers can replace common **uvm\_config\_db** commands with simple and efficient **uvm\_resource\_db** commands.

- <span id="page-20-1"></span>*A. Top-module set commands:*
	- Existing **uvm\_config\_db::set** command #1: **uvm\_config\_db#(virtual dut\_if)::set(null, "\*", "dut\_if", dif);**
	- Replace with **uvm\_resource\_db::set** command #1: **uvm\_resource\_db#(virtual dut\_if)::set("\*", "dut\_if", dif);**
	- Existing **uvm\_config\_db::set** command #2: **uvm\_config\_db#(virtual dut\_if)::set(null, "\*agnt", "dut\_if", dif);**
	- Replace with **uvm\_resource\_db::set** command #2: **uvm\_resource\_db#(virtual dut\_if)::set("\*agnt", "dut\_if", dif);**

### <span id="page-20-2"></span>*B. Agent component set commands:*

- Existing **uvm\_config\_db** command #3: **uvm\_config\_db#(agnt\_config)::set(this, "", "cfg", cfg);**
- Replace with **uvm\_resource\_db** command #3a:
- **uvm\_resource\_db#(agnt\_config)::set(get\_full\_name(), "cfg", cfg, this);**

*- OR -*

- Replace with **uvm\_resource\_db** command #3b: **string scope = get\_full\_name(); uvm\_resource\_db#(agnt\_config)::set(scope, "cfg", cfg, this);**
- Existing **uvm\_config\_db** command #4: **uvm\_config\_db#(agnt\_config)::set(this, "drv", "cfg", cfg);**
- Replace with **uvm\_resource\_db** command #4a:

```
uvm_resource_db#(agnt_config)::set({get_full_name(), ".drv"}, "cfg", cfg, this);
```

```
- OR -
```
• Replace with **uvm\_resource\_db** command #4b: **string drv\_scope = {get\_full\_name(), ".drv"}; uvm\_resource\_db#(agnt\_config)::set(drv\_scope, "cfg", cfg, this);**

- <span id="page-21-0"></span>*C. Agent component read\_by\_\* command (Part 1):*
	- If top module **set** command was one of the following:

```
uvm_config_db#(virtual dut_if)::set(null, "*", "dut_if", dif);
```
*- OR -*

```
uvm_resource_db#(virtual dut_if)::set("*", "dut_if", dif);
```
Agent component **read** by \* command(s) should be:

- **uvm\_resource\_db::read\_by\_name** command #1:
- **uvm\_resource\_db#(virtual dut\_if)::read\_by\_name(get\_full\_name(),"dut\_if",vif, this);** • **uvm\_resource\_db::read\_by\_type** command #2:
	- **uvm\_resource\_db#(virtual dut\_if)::read\_by\_type(get\_full\_name(), vif, this);**
- <span id="page-21-1"></span>*D. Agent component read\_by\_\* command (Part 2):*

If agent component **set** command was one of the following:

```
uvm_config_db#(agnt_config)::set(this, "", "cfg", cfg);
```

```
- OR -
     uvm_resource_db#(agnt_config)::set(get_full_name(), "dut_if", dif);
```
*- OR -*

```
string scope = get_full_name();
uvm_resource_db#(agnt_config)::set(scope, "cfg", cfg, this);
```
Agent component **read\_by\_name** command should be:

- **uvm\_resource\_db read\_by\_name** command #1: **uvm\_resource\_db#(agnt\_config)::read\_by\_name(get\_full\_name(), "cfg", cfg, this);**
- **uvm\_resource\_db read\_by\_type** command #2: **string scope = get\_full\_name(); uvm\_resource\_db#(agnt\_config)::read\_by\_name(scope, "cfg", cfg, this);**

## X. Avoiding p\_sequencer by Using the uvm\_resource\_db API

<span id="page-21-2"></span>Sequences cannot easily access resources using the **uvm\_config\_db** API because the **uvm\_config\_db** API was really designed to only work with components.

When engineers need to pass testbench information to a sequence, one common technique is to use the `uvm declare p sequencer() macro to create a p sequencer handle. Since sequences are started on a sequencer, sequences have a handle to the sequencer where they are running, and anything stored in that sequencer is now accessible to the sequence. The sequence can retrieve any stored value that may have been declared and stored in that sequencer.

If you trust that you have not made a mistake, you can access the sequencer handle using the built-in **m\_sequencer** handle that is set every time a sequence is started on a sequencer. Using the **p\_sequencer** handle, created using the **`uvm\_declare\_p\_sequencer()** macro, is fully vetted and therefore, a safer alternative. This is one of the primary ideas behind using virtual sequencers [\[2\].](#page-31-4)

Engineers who use the more advanced **uvm\_resource\_db** API to store and retrieve resource information can completely bypass **`uvm\_declare\_p\_sequencer()** macro and **p\_sequencer** handle usage altogether. Using the **uvm** resource db API with pseudo-scopes (non-component-path strings) a verification engineer can store any information required by a sequence into the resource database from modules and UVM testbench components and retrieve it directly into the sequence. With the **uvm\_resource\_db** API, there is no need to pass information through a sequencer so the **`uvm\_declare\_p\_sequencer()** macro and **p\_sequencer** handle are unnecessary.

## XI. OVM set\_config\_\* / get\_config\_\* Commands

<span id="page-22-0"></span>Although useful in OVM, the **set\_config\_\*** and **get\_config\_\*** commands were deprecated from the UVM standard but are still supported by vendors for backward compatibility. This interface has two key restrictions that severely reduce its utility. One is that it supports only three datatypes (integers, strings, and class handles). The other is that it only works within components.

## <span id="page-22-1"></span>*A. set\_config\_\* / get\_config\_\* Examples*

[Figure](#page-22-2) 20 shows examples of **set\_config\_\*** commands:

- The set config int("\*",...) command sets a cnt integer to the value of 2 for every component in the OVM testbench.
- The **set\_config\_string("\*e",…)** command sets an **sqr1** string to the value **"agnt.sqr"** for just the **env** component in the OVM testbench.
- The set config object("\*agnt",...) command sets a dif w object handle to point to the **dif\_w** handle defined in the **top** module and does so for just the **tb\_agent** component in the OVM testbench. The last 0 argument specifies that this is just a handle to the existing  $\text{dir } \mathbf{w}$  class object and not a handle to a cloned copy of the class object.

```
set_config_int ("*", "cnt", 2);
set_config_string ("*e", "sqr1", "agnt.sqr");
set config object ("*agnt", "dif w", dif w, 0);
```
Figure 20 - OVM - set\_config\* examples

<span id="page-22-2"></span>All set values are shown in the block diagram of [Figure 21.](#page-22-3)

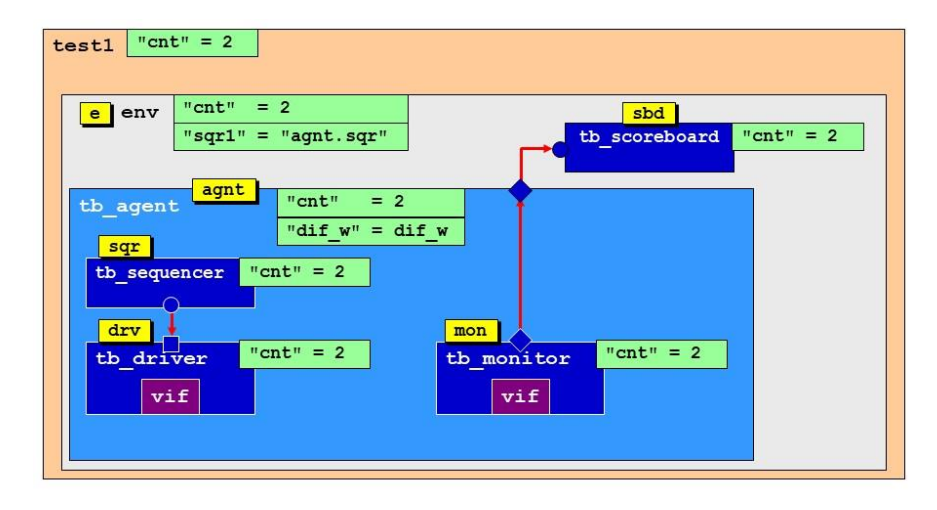

Figure 21 - OVM Block Diagram - shows variable assignments to components in the OVM testbench.

<span id="page-22-3"></span>[Figure 22](#page-23-2) shows examples of **get\_config\_\*** commands, and since each **get\_config\_\*** command is a function that returns a status indicating if the **get**-operation was successful (non-**0** value) or unsuccessful (**0**-value), each should be **if**-tested and in these examples, executes one of the following message macros, **`ovm\_info**, **`ovm\_error**, or **`ovm\_fatal**, with corresponding behaviors:

• The **get** config int(...) command will retrieve the cnt integer value from any component in the OVM testbench.

- The **get config string**(...) command retrieves the **sqr1** string value but only does so if the command is executed from the **env** component. No such string value is available from any other component in the OVM testbench.
- The get config object(...) command retrieves the dif w object handle but only does so if the command is executed from the **tb** agent component. No such object handle value is available from any other component in the OVM testbench. The last **0** argument specifies that this is just a handle to the stored dif w class object and not a handle to a cloned copy of the class object.

```
if (!get_config_int("cnt", cnt))
    `ovm_info ("NOINT", "NO cnt value", OVM HIGH)
if (!get_config_string("sqr1", sqr1))
     `ovm_error("NOSTR", "NO sqr1 string value", OVM_HIGH)
if (!get_config_object("dif_w", obj, 0))
      `ovm_fatal("NOVIF", "NO dif_w handle found", OVM_HIGH)
                          Figure 22 - OVM - get_config* examples
```
<span id="page-23-2"></span>Due to their inefficient storage model and limited capabilities, we recommend transitioning away from the older OVM-style set config \* commands and adopting the newer UVM Resources Database commands. The set\_config<sup>\*</sup> / get\_config<sup>\*</sup> interface has been deprecated and has been removed from the IEEE UVM 1800.2 Standard [\[3\].](#page-31-5)

## <span id="page-23-0"></span>*B. set\_config\_\*/get\_config\_\* is the Reason for the uvm\_config\_db API*

If the **uvm\_config\_db** API was never intended to be the primary resources API, why does it even exist? Was it a mistake to add the **uvm\_config\_db** API to UVM?

It was not a mistake to add the **uvm\_config\_db** API to UVM. It was necessary to provide backward compatibility with earlier OVM **set\_config\_\*** / **get\_config\_\*** commands. The alternative was to support two entirely incompatible means of configuring testbenches, the resource database AND the **set\_config**/**get\_config** facility. Had UVM developers left it that way most people would never have switched from set config/**get** config. The mistake was using and promoting the **uvm** config db API as the primary interface to the resource database.

## XII. Resource database read-functions and testing

<span id="page-23-1"></span>All of the **uvm\_resource\_db** and **uvm\_config\_db read\_by\_\***/**get** commands are functions that return a status bit indicating if the **read**/**get** operation was successful. This status bit should ALWAYS be tested because an unsuccessful **read**/**get** command almost always causes failures, which are hard to detect and difficult to debug.

The following are guidelines regarding handling the returned **read**/**get** status bit:

- Never **void'()** cast the return bit. Doing a **void'()** cast is a legal way to discard the returned status bit, but that status bit should never be discarded.
- Do not use an **assert** statement to test the returned status bit. There are SystemVerilog Assertion (SVA) commands to disable assertions, and a disabled assertion coded as part of a resource database command disables the resource database command and the retrieval of the resource database variable. Disabling assertions can turn a passing test into a failing test, which can be difficult to debug.
- When a **read**/**get** command fails, the returned status bit is **0**. Use an **if (! uvm\_resource\_db#()…)** command to detect a failing **uvm\_resource\_db** (or **uvm\_config\_db**) and report a **`uvm\_fatal** message or a **`uvm\_error** message to help rapidly debug the problem. If retrieving a resource database variable would cause a catastrophic and obscure test failure where the test could not do any subsequent productive testing, use the `uvm fatal message.
- It is a common practice to code the id-string of **`uvm\_fatal**/**`uvm\_error** messages as either **get\_full\_name()** or **get\_type\_name()**. This practice can make it more difficult to debug huge verification environments, especially if there are multiple resource database **read**/**get** commands in the same component. The printed output can be very verbose when using  $qet$  full name () and non-intuitive when using **get type name()**, especially if there are multiple print commands in the same class and multiple copies of that class type used in a huge test environment. Adding short, unique names (perhaps even the same short name) is recommended.

## XIII. POSIX Regular Expressions and Globs

<span id="page-24-0"></span>The low-level interface to the resources database supports both regular expressions and globs. By extension, **uvm\_resource\_db** supports both. However, **uvm\_config\_db** only supports globs.

The low-level interface to the resource database assumes that the scope argument is a glob unless you surround it with slashes. For example,  $\text{top} \cdot \text{*}$  is a glob,  $/\text{top} \cdot \text{*}/$  is a semantically equivalent proper regular expression. If the slashes are present, the underlying UVM library will strip the slashes and return the string. Otherwise, it will do a conversion. [Table 1](#page-24-3) shows a short comparison of glob meta-characters versus equivalent regular expression metacharacters.

| glob | regex |  |
|------|-------|--|
|      | ٠     |  |
|      |       |  |
|      |       |  |

Table 1 - Meta-Character Conversion from Globs to Regular Expressions

<span id="page-24-3"></span>The globs used with **uvm** config db commands are a reasonable subset of regular expressions. Still, there are times when the true regular expressions offer enhanced wildcard access to pieces of the **uvm\_resource\_db** referenced resources.

For an expanded description and additional examples using regular expression access and glob access in a UVM testbench, see Mark's DVCon 2014 India paper [\[5\].](#page-31-3)

## XIV. Debugging uvm\_resource\_db operations

<span id="page-24-1"></span>Because all resource database operations are global, it is often difficult to trace buggy operations back to the offending resource database command. The following debug facilities are available to aid in debugging UVM resource database operations.

### <span id="page-24-2"></span>*A. uvm\_resource\_db Tracing Facility*

When debugging uvm resource db operations, there is a very convenient runtime **+UVM\_RESOURCE\_database\_TRACE** option that will report all resource database write and read operations. The output from this command can be rather verbose, but it is easily runtime-enabled and disabled. Sometimes this tracing capability is the easiest way to find resource database access problems. There is an equivalent **uvm\_config\_db** runtime tracing option: **+UVM\_CONFIG\_database\_TRACE**.

#### <span id="page-25-0"></span>*B. uvm\_resource\_db Dumping Facility*

Dumping a database so you can see what it contains is the most obvious debugging tool for any database. The resource pool class provides a **dump()** function to do just that. The function is made accessible in the **uvm\_resource\_db** interface as **uvm\_resource\_db#(T)::dump()**. Each resource in the database is printed along with its scope regular expression and all its access records.

### <span id="page-25-1"></span>*C. uvm\_resource\_db Auditing Facility*

The term *auditing*, as used with the **uvm\_resource\_db,** refers to tracking the different variety of *set* and *get* operations on portions of the **uvm\_resource\_db**. Auditing is possible when an **accessor** field is used in the **uvm\_resource\_db** commands. Setting the **accessor** field to **this** allows the auditing capabilities to report which class objects called the **uvm** resource db commands. If the **accessor** field is left blank, then the accessor handle keeps the default value of  $null$ , and tracking information for that command is practically useless.

Typical practice is to add **this** as the accessor field of **uvm\_resource\_db** commands used in classes to allow tracking when enabled for debugging purposes. Omitting the accessor field of the **uvm\_resource\_db** command is perfectly legal, but it eliminates useful debugging information for that command if tracking is turned on (enabled).

## XV. UVM Resource Efficiency & Usage Recommendations

<span id="page-25-2"></span>As was described in the previous sections, the storage of general-purpose resources is a compute-intensive operation. The **uvm\_pool** singleton includes two associative arrays. The associative arrays have pointers to multiple **uvm\_queues** of **uvm\_resource\_base** class handles that are dynamically created during the simulation as needed. Each resource is created as a type-specialized **uvm\_resource**.

Also, as described in previous sections, retrieval of general-purpose resources is another compute-intensive operation. Each **read\_by\_name** or **read\_by\_type** command must do a lookup from the corresponding Name Table or Type Table associative array; then they must walk through all of the queued **uvm\_resource\_base** class handles for the index value (frequently, there is only one class handle, but each queue could have multiple class handles), then try to match the resource **type** field, and try to match the resource **scope** field (using wild-card DPI-C function calls). Each matched queue item is pushed onto a dynamically created match-queue, another queue of the **uvm\_queue#(uvm\_resource\_base)** type, and either selects and returns and stores in a separate variable the accessed resource value from the match-queue (if matches exist) or returns a fail status that should be **if**-tested when the **uvm\_resource\_db** command is called. If no match exists, the **if**-test should often report a **`uvm\_fatal** or **`uvm\_error** message.

Since storage and retrieval are compute-intensive operations, usage of the resources database should largely be restricted to storing one-time setup and configuration information. Using the resources database for frequent run-time variable storage and retrieval is very simulation inefficient and not recommended.

## XVI. uvm\_resource\_db & uvm\_config\_db Capabilities Summarized

<span id="page-25-3"></span>The resource database **set** commands always create a single typed UVM resource and then stores the resource handle into both the Name Table and Type Table queues.

Resources handles in the Type Table queues are only accessible using the **uvm\_resource\_db read\_by\_type** command. There is no equivalent **uvm\_config\_db get**/**read**/**read\_by\_type** command. These capabilities and restrictions are shown graphically below.

### <span id="page-26-0"></span>*A. uvm\_resource\_db Capabilities*

[Figure 23](#page-26-1) shows that the **uvm\_resource\_db** API is used to store (**set**) resource references in both the Name Table and Type Table queues. The **uvm\_resource\_db** API can be used to set both component-based scopes and non-component-based scopes in the resources.

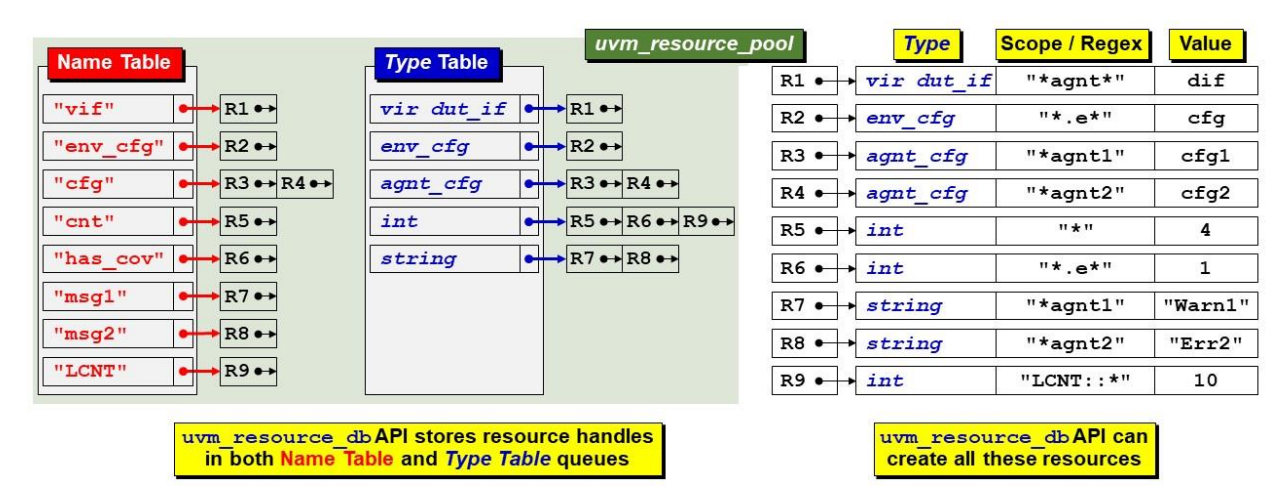

Figure 23 - uvm\_resource\_db can set component-scope and pseudo-scope resources that can be referenced from both Tables

<span id="page-26-1"></span>[Figure 24](#page-26-2) shows that the **uvm\_resource\_db::read\_by\_name** command can be used to retrieve resource references from the Name Table, while the **uvm\_resource\_db::read\_by\_type** command can be used to retrieve resource references from the Type Table. The **uvm\_resource\_db** API can be used to match both component-based scopes and non-component-based scopes in the resources.

| <b>Name Table</b>                                                                                                    | uvm resource pool<br><b>Type Table</b>                |                      | <b>Type</b>                 | <b>Scope / Regex</b> | <b>Value</b>   |
|----------------------------------------------------------------------------------------------------|-------------------------------------------------------|----------------------|-----------------------------|----------------------|----------------|
|                                                                                                    |                                                       | $R1 -$               | vir dut if                  | "*agnt*"             | $\mathtt{dif}$ |
| $\leftrightarrow$ R1 $\leftrightarrow$<br>"vif"                                                                                | vir dut if $\rightarrow$ R1 $\rightarrow$             | $R2 -$<br>→          | env cfg                     | $"*.e*"$             | cfg            |
| "env cfg"<br>$\leftrightarrow$ R2 $\leftrightarrow$                                                                            | $\leftrightarrow$ R2 $\leftrightarrow$<br>env cfg     | $R3$ $\rightarrow$   | agnt cfg                    | "*agnt1"             | cfg1           |
| $R3 \leftrightarrow R4 \leftrightarrow$<br>"cfq"                                                                               | $R3 \leftrightarrow R4 \leftrightarrow$<br>agnt cfg   | $R4 -$               | agnt cfg                    | "*agnt2"             | cfg2           |
| $\leftrightarrow$ R5 $\leftrightarrow$<br>"cnt"                                                                                | $R5 \rightarrow R6 \rightarrow R9 \rightarrow$<br>int | $R5 \rightarrow int$ |                             | $H + H$              | 4              |
| $R6 \rightarrow$<br>"has cov"                                                                                                  | $R7 \leftrightarrow R8 \leftrightarrow$<br>string     | $R6 \rightarrow int$ |                             | $"*.e*"$             | 1              |
| R7<br>"msq1"                                                                                                    |                                                       |                      | $R7 \leftrightarrow string$ | "*agnt1"             | "Warn1"        |
| $R8 \leftrightarrow$<br>"msq2"<br>$\bullet$                                                                                    |                                                       | $R8$ $\rightarrow$   | string                      | "*agnt2"             | "Err2"         |
| $R9 \rightarrow R$<br>"LCNT"                                                                                                   |                                                       | $R9 \rightarrow int$ |                             | $"LCNT$ : : *"       | 10             |
| uvm resource $db#()$ : read by name & read type type $APIs$ can<br>retrieve resources using Name Table and Type Table accesses |                                                       |                      |                             |                      |                |

<span id="page-26-2"></span>Figure 24 - uvm\_resource\_db can do both read\_by\_name & read\_by\_type

## <span id="page-27-0"></span>*B. uvm\_config\_db Capabilities*

[Figure 25](#page-27-1) shows that the **uvm\_config\_db** API is used to store (**set**) resource references in both the Name Table and Type Table. The **uvm\_config\_db** API is required to use component-based scopes. Non-component-based scopes are not permitted when using the **uvm\_config\_db** API.

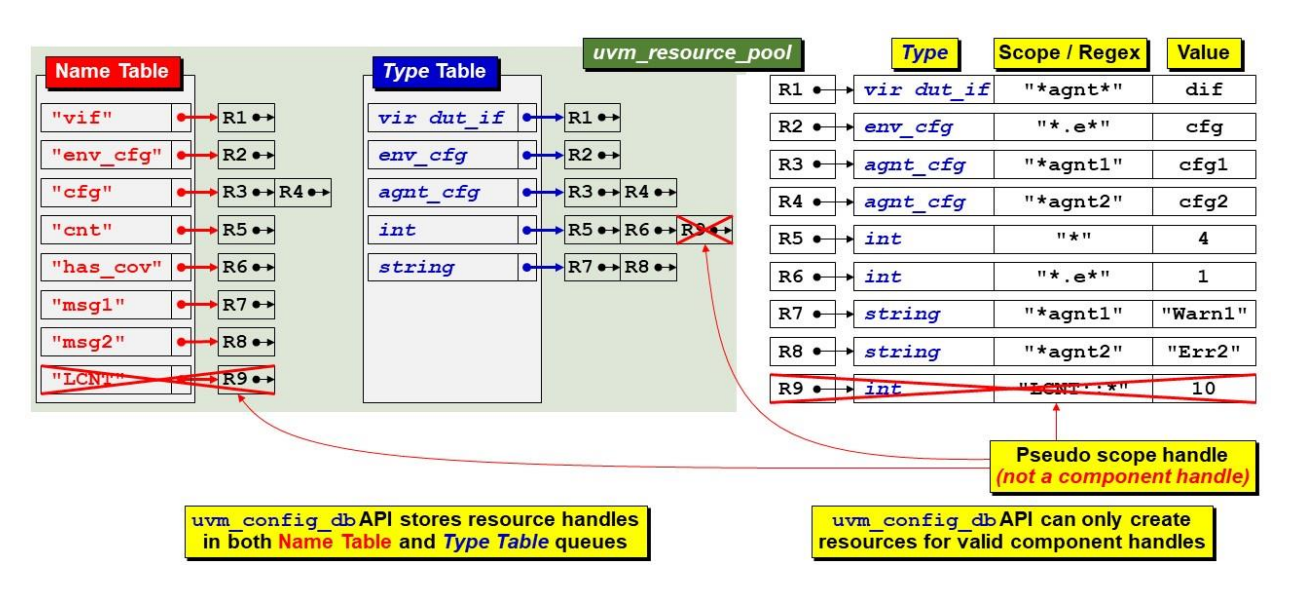

Figure 25 - uvm\_config\_db pseudo scope storage limitations

<span id="page-27-1"></span>[Figure 26](#page-27-2) shows that the **uvm** config  $db::get$  command can only be used to retrieve resource references from the Name Table queues. There is no equivalent **uvm** config db command to retrieve resource references from the Type Table. The **uvm** config db API is required to use component-based scopes when retrieving a resource. Noncomponent-based scopes are not permitted when using the **uvm\_config\_db** API.

| Name Table                                      | <b>Type Table</b>                                                                         | uvm resource pool      | <b>Type</b> | <b>Scope / Regex</b>                                   | <b>Value</b> |
|-------------------------------------------------|-------------------------------------------------------------------------------------------|------------------------|-------------|--------------------------------------------------------|--------------|
|                                                 |                                                                                           | $R1$ $\rightarrow$     | vir dut if  | "*agnt*"                                               | dif          |
| R1<br>"vif"<br>$\bullet$                        | vir dut if<br>$\leftrightarrow$ R1 $\leftrightarrow$                                      | $R2 \leftrightarrow$   | env cfg     | $"*.e*"$                                               | cfq          |
| $R2 \rightarrow R$<br>"env_cfg"                 | $R2 \leftrightarrow$<br>env cfg<br>$\bullet$                                              | $R3$ $\rightarrow$     | agnt cfg    | "*agnt1"                                               | cfg1         |
| $R3 \rightarrow R4 \rightarrow$<br>"cfq"<br>⊶   | $+$ R $\rightarrow$ R4 $\leftrightarrow$<br>agnt cfg<br>$\rightarrow$                     | $R4 -$                 | agnt cfg    | "*agnt2"                                               | cfg2         |
| $\leftrightarrow$ R5 $\leftrightarrow$<br>"cnt" | $R5 \rightarrow R6 \rightarrow R9 \rightarrow$<br>$\bullet$<br>int                        | $R5$ $\longrightarrow$ | int         | $11 + 11$                                              | 4            |
| R6<br>"has cov"                                 | $\leftrightarrow$ R $\leftrightarrow$ R8 $\leftrightarrow$<br>string                      | $R6$ $\rightarrow$     | int         | $"*.e*"$                                               | 1            |
| R7<br>$"$ msq $1"$                              |                                                                                           | $R7$ $\longrightarrow$ | string      | "*agnt1"                                               | "Warn1"      |
| R8<br>"msq2"                                    |                                                                                           | $R8$ $\longrightarrow$ | string      | "*agnt2"                                               | "Err2"       |
| $R9 \rightarrow R$<br>"LCNT"                    |                                                                                           | $R9 \rightarrow int$   |             | $\frac{1}{2}$                                          | 10           |
|                                                 |                                                                                           |                        |             |                                                        |              |
|                                                 | uvm config db#():: get API can only retrieve<br>legal resources using Name Table accesses |                        |             | <b>Pseudo scope handle</b><br>(not a component handle) |              |

<span id="page-27-2"></span>Figure 26 - uvm\_config\_db get limitations

## XVII. User Experiences

<span id="page-28-0"></span>The authors worked together on a large verification project. Mark Glasser is also one of the primary inventors of the **uvm\_resource** and **uvm\_resource\_db** classes and methods, so Mark decided that our project would focus on using the **uvm\_resource\_db** API. Heath and Cliff were more familiar with the **uvm\_config\_db** API, so we were new to and skeptical about using the **uvm\_resource\_db** API.

Heath summed up his experience using the **uvm\_resource\_db**, coming from a **uvm\_config\_db** perspective.

There were several positive surprises regarding the use of the **uvm resource db** directly:

- It was much easier to use than many papers and other materials lead people to believe.
- The flexibility of not being tied to the component hierarchy.
- The ability to use it outside UVM classes (e.g., modules).

Things that took time to get used to:

- Changing from using **::get** to **::read\_by\_name** and **::read\_by\_type**.
- Remembering to leave off the **uvm\_component cntxt** first argument of the method calls (including **::set**).

Things to watch out for or plan for:

- Set up a good "naming convention" for the scope argument of the method calls to avoid conflict of the name arguments between various calls to set and read different values.
- If needing to use legacy code with **uvm** config db calls along with new code using **uvm** resource db, particular attention will need to be paid to setting up the scope argument for all **uvm\_resource\_db** methods that access items that **uvm\_config\_db** calls either **::set** or **::get**. If the item was **uvm\_config\_db::set**, wildcarding could be used in the scope argument of the **uvm** resource db::read \* calls. The other way around is a much more difficult problem to **uvm\_resource\_db::set** an item for use by a **uvm\_config\_db::get** call in legacy code.

## XVIII. Summary of Capabilities

<span id="page-28-1"></span>To summarize the capabilities described in this paper, consider the following table of capabilities using OVM & UVM config commands.

|                                                    | set config *       |                            | uvm config db uvm resource db |
|----------------------------------------------------|--------------------|----------------------------|-------------------------------|
| Used in OVM testbenches                            |                    |                            |                               |
| Used in UVM testbenches                            | $\mathbf{x}$ 1     |                            |                               |
| Stores int / string / object data types            |                    |                            |                               |
| Stores any data type                               |                    |                            |                               |
| Allows use of glob regular expressions             |                    |                            |                               |
| Allows use of POSIX regular expressions            |                    |                            |                               |
| Distributes stored information across components   | $\checkmark$ [BAD] | $\star$ [Good]             | $\star$ [Good]                |
| Stores information in a common resource database   | ×                  | $\checkmark$ [Good]        | $\checkmark$ [Good]           |
| Requires complex component handle & string scoping | ×                  | $\checkmark$ [BAD]         | $\star$ [Good]                |
| Allows simple string scoping                       |                    | $\times$ [BAD]             | $\checkmark$ [Good]           |
| Can store & retrieve information by name           |                    |                            |                               |
| Can store & retrieve information by type           |                    |                            | $\checkmark$ [Good]           |
| Can store & retrieve information into components   |                    |                            |                               |
| Can store $\&$ retrieve information into sequences |                    | $\times$ [BAD]             | $\checkmark$ [Great!]         |
| Can store & retrieve information into modules      |                    | $\star$ <sup>2</sup> [BAD] | $\checkmark$ [Great!]         |

<sup>1</sup> **set\_config\_\*** / **get\_config\_\*** are deprecated in UVM but can sometimes be used by enabling deprecated features (highly discouraged). <sup>2</sup> Limited **uvm** config db storage and retrieval is possible in modules.

The **uvm** resource db commands have three primary capabilities not available using the **uvm** config db commands:

- 1. The ability to use the more expressive POSIX regular expression capability provides a fine-grained means for specifying the visibility of resources – i.e., which components, sequences, etic have access to a resource.
- 2. The ability to store and retrieve information not only by name but also by type can simplify the retrieval process. This can be very useful in a large UVM testbench environment.
- 3. The ability to store information that can be directly accessed by sequences is one of the most compelling reasons to prefer **uvm\_resource\_db** commands over the continued use of **uvm\_config\_db** commands.

## XIX. Conclusions

<span id="page-29-0"></span>**Quit using set\_config\_\* / get\_config\_\* commands** - These commands were deprecated in UVM because they used a very inefficient storage model.

**Quit using the uvm\_config\_db API** - The **uvm\_config\_db** API lacks important features that simplify UVM testbench development, features that are available when using the **uvm\_resource\_db** API. The **uvm\_config\_db** commands also require the **cntxt**(component-handle)-**inst\_name**(string) pair to specify the matching scope, which has proven to be confusing to many verification engineers.

The good news is that **uvm** config db code does not have to be removed from existing UVM testbenches. **uvm** resource db commands are fully backward compatible with **uvm** config db code so **uvm\_resource\_db** commands can work with all existing UVM testbenches.

**USE the uvm\_resource\_db API** - the **uvm\_resource\_db** syntax is easier than the **uvm\_config\_db** syntax and uses a simple-string scoping mechanism.

Using the **uvm** resource db API also simplifies the development of advanced UVM testbench techniques, such as:

- Virtual sequences [\[2\]](#page-31-4) **uvm\_resource\_db** makes subsequencer handles directly available to the virtual sequence base class [\[1\].](#page-31-6)
- Parameterized MAX\_IF techniques [\[4\]](#page-31-7) again, **uvm\_resource\_db** allows passing of DUT parameters from the top module to the UVM testbench without passing the parameters through a sequencer.

## XX. Errata & Changes

<span id="page-29-1"></span>Readers are encouraged to send email to Cliff Cummings (cliffc@sunburst-design.com) any time they find potential mistakes or if they would like to suggest improvements. Cliff is always interested in other techniques that engineers are using.

### <span id="page-29-2"></span>*A. Revision 1.1 (Post-DVCon2023) - What Changed?*

After Cliff's presentation at DVCon 2023, a couple of engineers mentioned that it *is* possible to use the **uvm\_config\_db** API with sequences by setting the **cntxt**-handle argument to **null** and then setting the **instname**-string to any string and then retrieving the same resource using the **uvm\_config\_db::get** command with **cntxt**-**null** and **inst-name** equal to the same string value. This appears to bypass the component handle checking in the **uvm** config db class. Although interesting, this is still a hack to achieve the native capabilities already in the **uvm\_resource\_db** API by adding a **null**-first-argument to existing **uvm\_config\_db** commands.

<span id="page-30-0"></span>*B. Revision 1.2 (Post-DVCon2023) - What Changed?*

As mentioned above, it turns out that there is a way to trick the **uvm\_config\_db** API into turning off checking for actual component paths. My good friend and colleague Chris Spear emailed me the following experimental results:

*From Chris:*

"I ran a few experiments and want to refute some statements in your **uvm\_resource\_db** paper.

The **uvm** config db *CAN* be used in sequences. If your test calls:

```
uvm_config_db::set(this, "env.agt*", ...)
uvm_config_db::set(this, "env.agt.sqr*", ...)
```

```
uvm_resource_db::set("env.agt*", ...)
```
The sequence can read it with:

```
uvm_config_db::get(null, get_full_name(), ...)
uvm_config_db::get(m_sequencer, "", ...)
uvm_config_db::get(get_sequencer(), "", ...)
```
**uvm\_resource\_db::read\_by\_name(get\_full\_name(), ...)**

Or use a global scope. The test calls

```
uvm_config_db::set(null, "MY_SEQ", ...)
```

```
uvm_resource_db::set("MY_SEQ", ...)
```
and the sequence could read this with

```
uvm_config_db::get(null, "MY_SEQ", ...)
```

```
uvm_resource_db::read_by_name("MY_SEQ", ...)
```
I've left out the **#(type)** and **name**, **value**."

Cliff's observation: Adding the **null**-handles, **this**-handles, and **m\_sequencer**-handles, effectively turns off the component path checking inside of the **uvm** config db API so that one can achieve the same capabilities that are already natively built into the **uvm\_resource\_db** API.

Cliff's opinion: Adding the extra **null**, **this**, and **m\_sequencer** arguments is completely unnecessary and will likely confuse most UVM verification engineers. Now it becomes necessary to explain the exception mechanism inside of the **uvm** config db base class that makes this possible. This is completely unnecessary and further obfuscates the behavior of the UVM resources and database.

Cliff's strong recommendation: Use the **uvm\_resource\_db** API and abandon the **uvm\_config\_db** API with its confusing (and unnecessary) **cntxt**-handle / **inst-name**-string required syntax. As explained by Mark Glasser, the primary API for the resources database is the **uvm** resource db API. The secondary API was only intended to be used to add **set\_config\_\*** / **get\_config\_\*** backward compatibility to UVM and was never intended to be an actively used API. The **uvm\_config\_db** API has spiraled out of control and now our industry has embraced this inferior technique that can be easily remedied. It is time to move past **uvm\_config\_db** usage.

## XXI. References

- <span id="page-31-6"></span><span id="page-31-0"></span>[1] Clifford E. Cummings, Heath Chambers, Mark Glasser, *"UVM Virtual Sequences The Easy Way (not the Hard Way … or the other Hard Way!),"* SNUG-SV 2023, in press.
- <span id="page-31-4"></span>[2] Clifford E. Cummings, Janick Bergeron, *"Using UVM Virtual Sequencers & Virtual Sequences,"* DVCon 2016 Proceedings, also available at www.sunburst-design.com/papers/CummingsDVCon2016\_Vsequencers.pdf
- <span id="page-31-5"></span>[3] "IEEE Standard For Universal Verification Methodology Language Reference Manual," IEEE Computer Society, IEEE, New York, NY, IEEE Std 1800.2™‐2017
- <span id="page-31-7"></span>[4] Jeff Montesano, Paul Marriott, *"Parameterize Like a Pro - Handling Parameterized RTL in you UVM Testbench,"* DVCon 2020 Tutorial, also available at www.verilab.com/files/parameterize\_like\_a\_pro\_web\_final.pdf
- <span id="page-31-3"></span>[5] Mark Glasser, *"UVM Resources Database: The Missing Manual,"* DVCon India 2014 [https://silo.tips/download/configuration-in-uvm-the-missing-manual#](https://silo.tips/download/configuration-in-uvm-the-missing-manual)
- <span id="page-31-2"></span>[6] Universal Verification Methodology (UVM) 1.2 Class Reference - June 2014

## XXII. Author & Contact Information

#### <span id="page-31-1"></span>**Sunburst Design World Class Training**

Sunburst Design merged with Paradigm Works in February of 2020 and still provides World Class SystemVerilog, Synthesis and UVM Verification training. *All the Sunburst Design UVM, Advanced UM training courses and labs use the uvm\_resource\_db techniques described in this paper.* For more information about training, contact Cliff Cummings [\(cliffc@sunburst-design.com\)](mailto:cliffc@sunburst-design.com) or Michael Hoyt [\(michael.hoyt@paradigm-works.com\)](mailto:michael.hoyt@paradigm-works.com)

#### **Paradigm Works Expert Design Services, Verification Services & IP**

Paradigm Works provides expert services in Semiconductor Architecture, Design, Synthesis, Functional Verification, and DFT. For more information about Paradigm Works services, contact Michael Hoyt at [michael.hoyt@paradigm-works.com](mailto:michael.hoyt@paradigm-works.com)

**Cliff Cummings** is Vice President of Training at Paradigm Works and Founder of Sunburst Design. Paradigm Works and Sunburst Design merged in February of 2020. Mr. Cummings has 41 years of ASIC, FPGA and system design experience and 31 years of combined Verilog, SystemVerilog, UVM verification, synthesis, and methodology training experience.

Mr. Cummings has presented more than 100 SystemVerilog seminars and training classes in the past 20 years and was the featured speaker at the world-wide SystemVerilog NOW! seminars.

Mr. Cummings participated on every IEEE & Accellera SystemVerilog, SystemVerilog Synthesis, SystemVerilog committee from 1994-2012, and has presented more than 50 papers on SystemVerilog & SystemVerilog related design, synthesis, and verification techniques.

Mr. Cummings holds a BSEE from Brigham Young University and an MSEE from Oregon State University. Email address: [cliffc@sunburst-design.com](mailto:cliffc@sunburst-design.com)

**Mark Glasser** is a Principal Verification Architect at Elastics.cloud, where he develops and deploys testbenches and verification methodologies. His experience in functional verification spans more than 35 years. He has been involved in developing various standards, including IP-Xact, SystemC, and UVM. He was one of the original architects of UVM and a significant contributor. Mr. Glasser is the author of the OVM Cookbook (Springer, 2009) and numerous papers on functional verification topics. In addition, he is a co-author of two patents. Mark is a frequent panelist at verification-related conferences and a presenter at DVClub.

Mr. Glasser holds a BSCS degree from California State University, Northridge.

Email address: [stephen.donofrio@paradigm-works.com](mailto:stephen.donofrio@paradigm-works.com)

**Heath Chambers** is President of HMC Design Verification, Inc., a company that specializes in design and verification consulting and high-tech training. Mr. Chambers is a consultant with 28 years of Verilog Experience, 18 years of SystemVerilog experience, 23 years of consulting and verification lead experience for multiple projects and has been an instructor for Sunburst Design since the year 2000. Mr. Chambers was previously a contract Specman

Basic Training instructor for Verisity. Mr. Chambers has ASIC and system verification, firmware, and self-test design experience and can answer the very technical questions asked by experienced verification engineers.

Mr. Chambers was a member of the IEEE 1364 Verilog and IEEE 1800 SystemVerilog Standards Groups from 2000 to 2012 and has helped to develop and improve Sunburst Design Verilog, SystemVerilog, UVM and synthesis training courses. Mr. Chambers has co-authored and presented several award-winning papers at Club-V, SNUG, and DVCon.

Mr. Chambers holds a BSCS from New Mexico Institute of Mining and Technology. Email address: [hmcdvi@msn.com](mailto:hmcdvi@msn.com)

Last Updated: March 2023